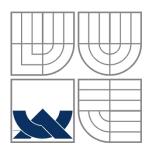

## VYSOKÉ UČENÍ TECHNICKÉ V BRNĚ BRNO UNIVERSITY OF TECHNOLOGY

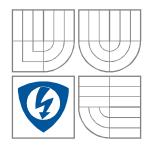

FAKULTA ELEKTROTECHNIKY A KOMUNIKAČNÍCH TECHNOLOGIÍ ÚSTAV RADIOELEKTRONIKY

FACULTY OF ELECTRICAL ENGINEERING AND COMMUNICATION DEPARTMENT OF RADIO ELECTRONICS

# FUZZY NEURAL NETWORKS FOR PATTERN CLASSIFICATION

KLASIFIKACE VZORŮ POMOCÍ FUZZY NEURONOVÝCH SÍTÍ

DIPLOMOVÁ PRÁCE MASTER'S THESIS

AUTOR PRÁCE

Bc. TAMÁS OLLÉ

AUTHOR

Ing. JITKA SVOBODOVÁ

VEDOUCÍ PRÁCE SUPERVISOR

**BRNO 2012** 

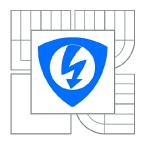

#### VYSOKÉ UČENÍ TECHNICKÉ V BRNĚ

## Fakulta elektrotechniky a komunikačních technologií

Ústav radioelektroniky

## Diplomová práce

magisterský navazující studijní obor Elektronika a sdělovací technika

 Student:
 Bc. Tamás Ollé
 ID:
 83398

 Ročník:
 2
 Akademický rok:
 2011/2012

#### **NÁZEV TÉMATU:**

#### Klasifikace vzorů pomocí fuzzy neuronových sítí

#### POKYNY PRO VYPRACOVÁNÍ:

Prostudujte principy fuzzy logiky a umělých neuronových sítí. Navrhněte neuronovou sít, která je kombinací fuzzy systému a zvoleného typu neuronové sítě.

Vytvořte učební množinu pro neuronovou síť. Navržený systém naprogramujte v prostředí MATLAB s použitím toolboxu Parallel Computing Toolbox a otestujte na úloze klasifikace vzorů.

Získané výsledky porovnejte s výsledky získanými pomocí vybraných typů neuronových sítí bez použití fuzzy logiky.

#### DOPORUČENÁ LITERATURA:

[1] VASILIC, S. Fuzzy neural network pattern recognition algorithm for classification of the events in power system networks [online]. Texas A&M University, 2004 – [cit. 18.12.2009]. Dostupné na www: http://handle.tamu.edu/1969.1/436.

[2] DRÁBEK, O., SEIDL, P., TAUFER, I. Umělé neuronové sítě – základy teorie a aplikace. Chemagazín. 2005 (4) s. 32-34

Termín zadání: 6.2.2012 Termín odevzdání: 10.8.2012

Vedoucí práce: Ing. Jitka Svobodová

Konzultanti diplomové práce:

prof. Dr. Ing. Zbyněk Raida Předseda oborové rady

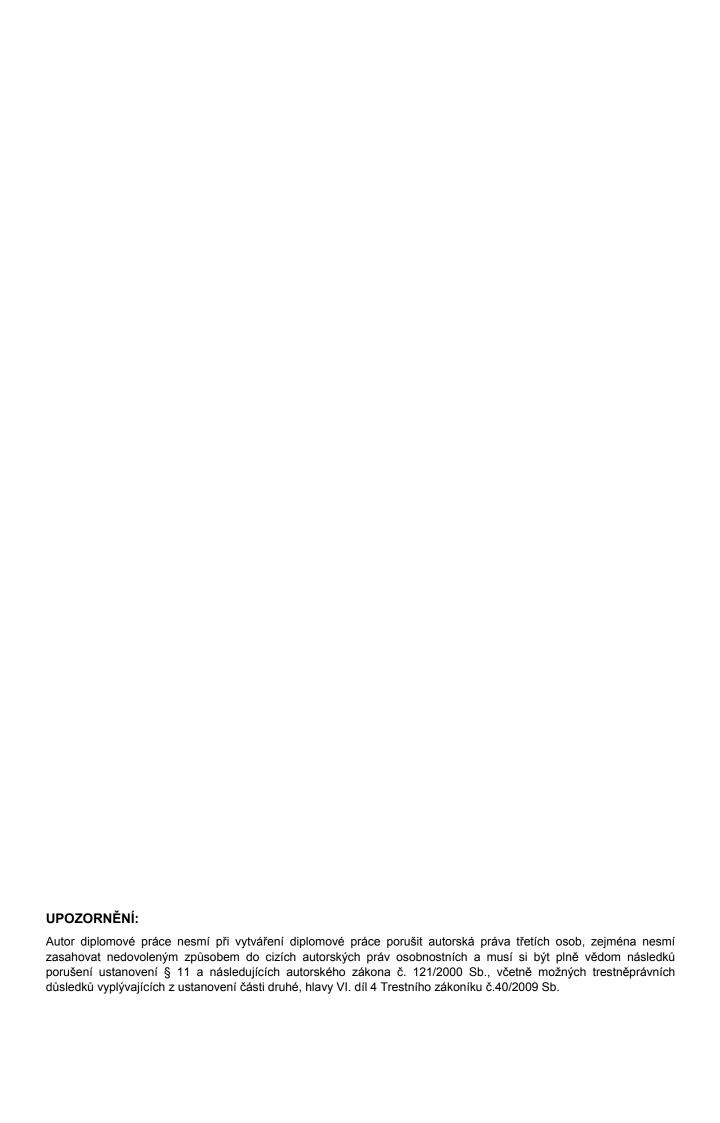

#### **ABSTRAKT**

Práce popisuje základy principu funkčnosti neuronů a vytvoření umělých neuronových sítí. Je zde důkladně popsána struktura a funkce neuronů a ukázán nejpoužívanější algoritmus pro učení neuronů. Základy fuzzy logiky, včetně jejich výhod a nevýhod, jsou rovněž prezentovány. Detailněji je popsán algoritmus zpětného šíření chyb a adaptivní neuro-fuzzy inferenční systém. Tyto techniky poskytují efektivní způsoby učení neuronových sítí.

#### KLÍČOVÁ SLOVA

neuron, umělé neuronové sítě, akční potenciál, algoritmus zpětného šíření chyb, fuzzy logika, fuzzy-neuronová síť, adaptivní neuro-fuzzy inferenční systém

#### **ABSTRACT**

This work describes the principle of operation of neurons and how they form artificial neural networks. The structure and the operation of neurons are thoroughly described and the most widely used algorithm for neuron training is shown as well as the basics of fuzzy logic including its advantages and disadvantages. This work fully describes the backpropagation algorithm and the adaptive neuro-fuzzy inference system. These techniques provide effective methods of neural network learning.

#### **KEYWORDS**

neuron, artificial neural networks, action potential, backpropagation algorithm, fuzzy logic, fuzzy neural network, adaptive neuro-fuzzy inference system

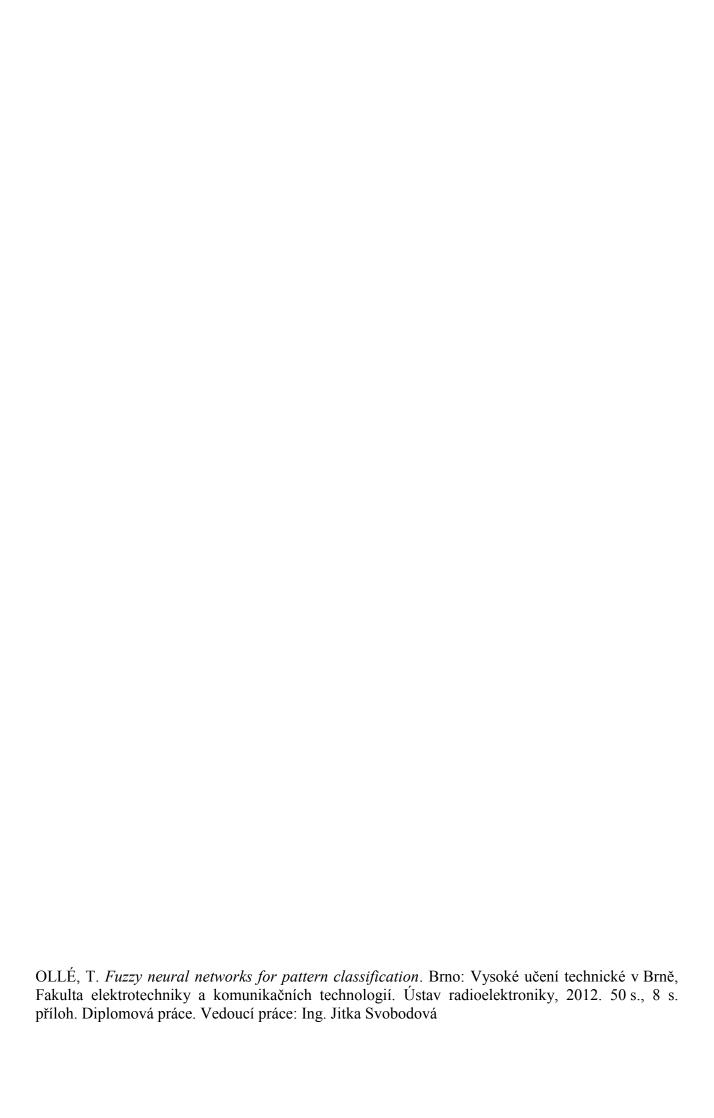

### PROHLÁŠENÍ

Prohlašuji, že svou diplomovou práci na téma Klasifikace vzorů pomocí fuzzy neuronových sítí jsem vypracoval samostatně pod vedením vedoucího diplomové práce a s použitím odborné literatury a dalších informačních zdrojů, které jsou všechny uvedeny v seznamu literatury na konci práce.

Jako autor uvedené diplomové práce dále prohlašuji, že v souvislosti s vytvořením této diplomové práce jsem neporušil autorská práva třetích osob, zejména jsem nezasáhl nedovoleným způsobem do cizích autorských práv osobnostních a jsem si plně vědom následků porušení ustanovení § 11 a následujících autorského zákona č. 121/2000 Sb., o právu autorském, o právech souvisejících s právem autorských a o změně některých zákonů (autorský zákon), ve znění pozdějších předpisů, včetně možných trestněprávních důsledků vyplývajících z ustanovení části druhé, hlavy VI. díl 4 Trestního zákona č. 40/2009 Sb.

V Brně dne .....

|                                                                                                    | (podpis autora) |
|----------------------------------------------------------------------------------------------------|-----------------|
|                                                                                                    |                 |
|                                                                                                    |                 |
|                                                                                                    |                 |
|                                                                                                    |                 |
|                                                                                                    |                 |
|                                                                                                    |                 |
|                                                                                                    |                 |
|                                                                                                    |                 |
|                                                                                                    |                 |
|                                                                                                    |                 |
|                                                                                                    |                 |
| PODĚKOVÁNÍ                                                                                                    |                 |
| Děkuji vedoucímu diplomové práce Ing. Jitky Svobodo pedagogickou a odbornou pomoc a další cenné rady při zpraco |                 |
|                                                                                                    |                 |
|                                                                                                    |                 |
| V Brně dne                                                                                                    |                 |
|                                                                                                    | (podpis autora) |
|                                                                                                    |                 |

## **TABLE OF CONTENTS**

| ı | IST | OI           | FF | IGI | IR       | FS            |
|---|-----|--------------|----|-----|----------|---------------|
| _ |     | $\mathbf{v}$ |    | •   | <i>_</i> | $-\mathbf{u}$ |

| $I \cap T$ | $\sim$       | TΔR |  |
|------------|--------------|-----|--|
| 16.1       | <i>(</i> 1 ) |     |  |
|            |              |     |  |

| 1. INTRODUCTION                                                                                                    | 1               |
|----------------------------------------------------------------------------------------------------|-----------------|
| 2. NEURAL NETWORKS  2.1 Real brains  2.2 Operation of neurons  2.3 Learning  2.4 Artificial neural networks  2.4.1 The basic Artificial Neuron        |                 |
| 3. BACKPROPAGATION ALGORITHM  3.1 The algorithm  3.1.1 Description of the backpropagation algorithm  3.2 Running the algorithm  3.3 Stop the training | 12<br>14        |
| 4. FUZZY SYSTEMS 4.1 Fuzzy Neural Networks                                                                                                    | <b>17</b><br>17 |
| 5. ADAPTIVE NEURO FUZZY INFERENCE SYSTEM 5.1 Learning algorithm of ANFIS                                                                              | 24              |
| 6.1 Signal preparation                                                                                                    | 29              |
| 7. THE REALIZATION OF THE PROGRAM                                                                                                    | 32              |
| 8. THE SIMULATION  8.1 The 'NNV' network                                                                                                    | 40<br>40<br>43  |
| 9. CONCLUSION                                                                                                    | 46              |
| REFERENCES                                                                                                    | 48              |
| LIST OF SYMBOLS, ABBREVIATIONS AND VARIABLES                                                                                                    | 50              |
| LIST OF INSERTS                                                                                                    | 51              |

## **LIST OF FIGURES**

| Fig. | 2.1 A biological neuron ([2])                                    | 2  |
|------|------------------------------------------------------------------|----|
| Fig. | 2.2 Body function control by neurons ([2])                       | 3  |
| Fig. | 2.3 The action potential ([2])                                   | 4  |
| Fig. | <b>2.4</b> The synapse ([2])                                     | 5  |
| Fig. | 2.5 A neural net with simple processors connected together ([2]) | 6  |
| Fig. | 2.6 A basic artificial neuron ([3])                              | 6  |
| Fig. | 2.7 Threshold and Sigmoid function ([3])                         | 7  |
| Fig. | 3.1 Neural network with one inner neural layer ([9])             | 9  |
| Fig. | 3.2 Gradient method ([4])                                        | 12 |
| Fig. | 3.3 The first four letters of the alphabet ([4])                 | 14 |
| Fig. | 3.4 The first correctly working algorithm ([4])                  | 15 |
| Fig. | 3.5 Total error for network ([4])                                | 16 |
| Fig. | 4.1 The first model of fuzzy neural network ([8])                | 19 |
| Fig. | 4.2 The second model of fuzzy neural network ([8])               | 20 |
| Fig. | 4.3 Berenji's ARIC architecture ([8])                            | 20 |
| Fig. | <b>5.1</b> A two-input first-order Sugeno fuzzy model ([10])     | 23 |
| Fig. | 5.2 A standard ANFIS architecture ([10])                         | 23 |
| Fig. | 5.3 The forward pass (based on [10])                             | 24 |
| Fig. | 5.4 The backward pass ([10])                                     | 26 |
| Fig. | <b>6.1</b> The Hamming window                                    | 30 |
| Fig. | 7.1 Flow chart of the Neural Network                             | 35 |
| Fia. | 7.2 Flow chart of ANFIS                                          | 36 |

## **LIST OF TABLES**

| Table 4.1 Properties of fuzzy systems and neural networks (based on [6])  | 18 |
|---------------------------------------------------------------------------|----|
| Table 8.1 List of recorded words                                          | 37 |
| Table 8.2 Categorization of the words                                     | 38 |
| Table 8.3 Content of the training folder                                  | 38 |
| Table 8.4 Content of the first test folder                                | 39 |
| Table 8.5 Content of the second test folder                               | 39 |
| Table 8.6 Content of the third test folder                                | 39 |
| Table 8.7 Content of the fourth test folder                               | 39 |
| Table 8.8 Content of the fifth test folder                                | 39 |
| Table 8.9 The results of the NNV1 network tested with words by Speaker1   | 40 |
| Table 8.10 The results of the NNV1 network tested with words by Speaker2  | 41 |
| Table 8.11 The results of the NNV1 network tested with words by Speaker3  | 41 |
| Table 8.12 The results of the NNV2 network tested with words by Speaker1  | 42 |
| Table 8.13 The results of the NNV2 network tested with words by Speaker2  | 42 |
| Table 8.14 The results of the NNV2 network tested with words by Speaker3  | 42 |
| Table 8.15 The results of the ANFIS network tested with words by Speaker1 | 44 |
| Table 8.16 The results of the ANFIS network tested with words by Speaker2 | 44 |
| Table 8.17 The results of the ANFIS network tested with words by Speaker3 | 44 |
| Table 8.18 Comparision of the results                                     | 45 |

#### 1. INTRODUCTION

A fuzzy system is an alternative to traditional concepts of set membership and logic. Although its basics originate from the ancient Greek philosophy, it is a relatively new field, and as such, leaves much room for development and applications at the leading edge of artificial intelligence. Within this work, I try to present the foundations of neural networks along with some of the more remarkable difficulties to its use with examples from the field of artificial intelligence.

Modern techniques of artificial intelligence can be found in almost all fields of the human science, however, the biggest usage is in engineering field. The "neuro-fuzzy" approach was born as a combination of artificial neural networks and fuzzy logic. These two techniques are often used together for solving engineering problems, where classic methods are not able to provide a straightforward or correct solution. Generally, the neuro-fuzzy term means a type of system characterized for a similar structure of a fuzzy controller where the fuzzy sets and rules are adjusted using neural networks' tuning techniques in an iterative way with data vectors (input and output system data) [1].

Two different processes take place in such systems. The first is called the learning phase, where neural networks adjust their internal parameters. The second, implementation phase behaves like a fuzzy logic system. The combination of these two techniques is likely to produce better results than the two techniques applied separately.

Within this work, an own neural network will be built in Matlab, using the presented techniques. A neural network for voice recognition will be programmed. The goal of the project is to apply these specific techniques on particular examples, and to analyze and present the differences between them.

#### 2. NEURAL NETWORKS

The basic conception behind the neural net is to simulate the biological functions of the human brain. The human brain consists of about 100 billion processing units connected together in just such a network. These processing units are called "brain cells" or "neurons" and each one is a living cell [2]. The main characteristic of the neural network is the fact, that these structures can learn with examples (training vectors, input and output samples of the system). The neural networks modifies its internal structure and the weights of the connections between its artificial neurons to make the mapping, with a level of acceptable error for the application of the relation input/output that represent the behavior of the modeled system [1].

The advantages of the neural networks are:

- learning capacity
- generalization capacity
- robustness in relation to disturbances

The disadvantages of the neural networks are:

- impossible interpretation of the functionality
- difficulty in determining the number of layers and number of neurons

#### 2.1 Real brains

Real neurons are much too small to see directly and are visible only under a microscope (Figure 2.1).

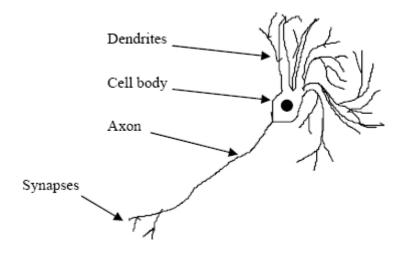

Fig. 2.1 A biological neuron ([2])

The main component parts of the biological neuron are:

- Dendrites short tips of the neuron with centripetal type, which receives information from the outside world (if the neuron is a sensory one)
- Cell body the bulbous end of a neuron, which contains the cell nucleus (mechanism that keep the cell alive)
- Axon conducts electrical signals to other neurons, or to muscles or glands

The input information to the body is processed by neurons. The light sensors in our eyes (called rods and cones) are neurons in which the dendrites are stimulated by light. Under our skin, there are pressure sensing neurons, heat sensors, pain sensors and a bunch of other neurons, which help us to detect the outside world around us. The moving of our muscles is also stimulated by motor neurons. By looking at the Figure 2.2 you can get a closer look at the process.

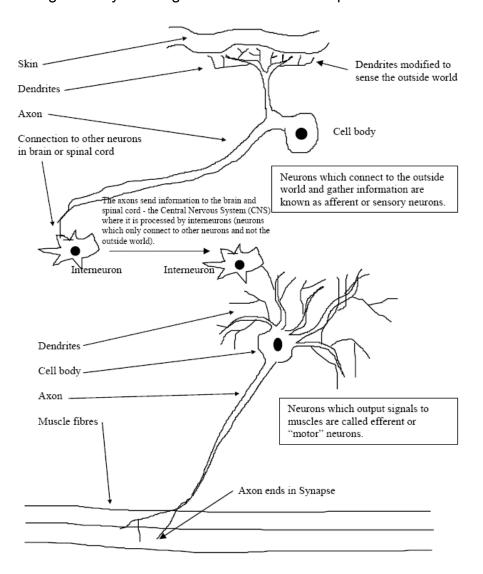

Fig. 2.2 Body function control by neurons ([2])

The input information goes through the long axons of the sensory neurons into the spinal cord and brain. There they are connected to other neurons (called interneurons). Finally, the result of the processing is passed to the output neurons which stimulate muscles or glands to affect the outside world. This mechanism is responsible for all our actions from simple reflexes to consciousness itself [2].

#### 2.2 Operation of neurons

After reviewing how the neurons form a network, the next step is to understand the function of each individual neuron. When a neuron is stimulated by another neuron (or by outside influences in case of sensory neurons), it produces pulses, called "action potentials".

Before a neuron becomes stimulated (at its poise), it is polarized. This means that, neuron is charged up and ready to produce electrical pulse. Each neuron has associated with it a level of stimulus, above which a nerve pulse or action potential will be generated. Only when it receives enough stimulation, from one or more sources it will initiate a pulse – which travels a couple of hundred meters per second [2].

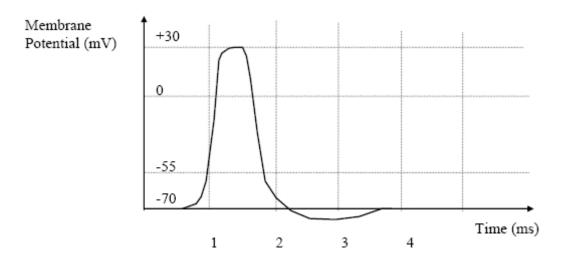

Fig. 2.3 The action potential ([2])

With the help of an oscilloscope, it is able to monitor these pulses. Each pulse is only a couple of milliseconds wide. By increasing the stimulation, the density of impulses will increase as well. It means more pulses per second.

#### 2.3 Learning

Spot where the end of the axon meets the dendrites of the next neuron is called the Synapse, and it is important to the functioning of the neuron and to learning [2]. The enlargement of this area is illustrated in Figure 2.4.

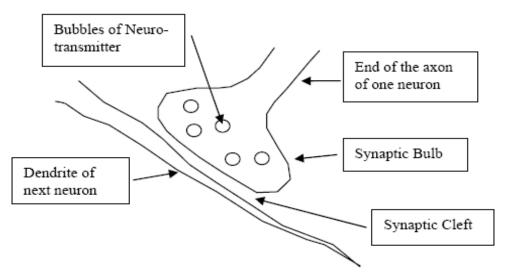

Fig. 2.4 The synapse ([2])

The end of the axon is called the synaptic bulb. Between this and the next cell is a few tens of nanometers wide gap, called the synaptic cleft. When the action potential reaches the end of the axon, it stimulates the release of chemicals called neurotransmitters, which are present in the synaptic bulb. These cross the cleft and stimulate the next cell [2]. As more often the synapse is used, the stronger it gets.

#### 2.4 Artificial neural networks

The history of artificial neural networks goes back to 1943, when Warren McCulloch and Walter Pitts designed a simple artificial model of neuron. Most of the artificial neural networks are based on their model up to this day.

The Artificial Neural Network (neural net or ANN) is a collection of simple processors connected together [2]. It is actually a simplified mathematical model of brain-like systems. Each processor can only perform a very simple mathematical function by its own, but with a large network of them much greater capabilities can be achieved. The basic conception is presented in Figure 2.5.

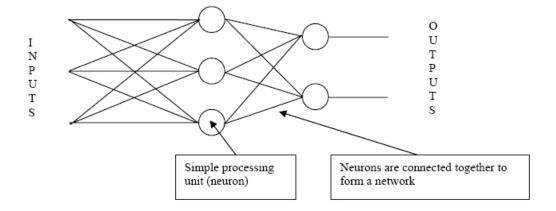

Fig. 2.5 A neural net with simple processors connected together ([2])

The most important advantage of neural networks is probably their adaptivity, which allows to perform well even at situations when the system or the environment being controlled varies over time.

#### 2.4.1 The basic Artificial Neuron

A basic artificial neuron is shown in Figure 2.6. Individual markings have the following meaning:

- i ...inputs to the neuron
- w ...represents the strength of the synaptic connection of its dendrite
- S ...activity or activation of the neuron (sum of the inputs and their weights)

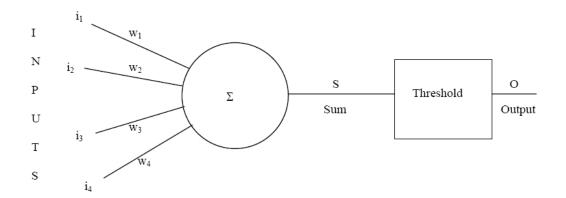

Fig. 2.6 A basic artificial neuron ([3])

Mathematical expression of artificial neuron is the following:

$$S = i_1 w_1 + i_2 w_2 + i_3 w_3 + i_4 w_4 \tag{2.1}$$

After the summary, a threshold (set at 0.5) is applied in a simple binary level:

if 
$$S > 0.5$$
 then  $O = 1$   
if  $S < 0.5$  then  $O = 0$  (2.2)

Described in words: the neuron takes its inputs and weights them according to the strength of connection. If the total sum of the weighted inputs is more than the previously defined threshold, the neuron produces a pulse (just like the biological one).

Artificial Neural Networks used simple binary outputs at an early stage, but later than switched to continuous output function, because it was more flexible. One example is the Sigmoid function:

$$O = \frac{1}{1 + e^{-S}} \tag{2.3}$$

This function always produces an output between 0 and 1 that is why it is often called activation function. Other activation functions (linear, logarithmic, and tangential) are also used sometimes; however, the Sigmoid function is probably the most common. The biggest difference between threshold and Sigmoid function is that in the threshold case, the output changes suddenly from 0 to 1. In sigmoid case, the change from 0 to 1 happens gently – this helps the neuron to express uncertainty. Figure 2.7 compares the difference.

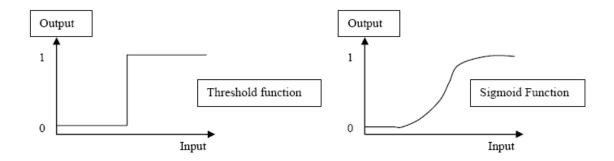

Fig. 2.7 Threshold and Sigmoid function ([3])

Earlier formula (2.1) may be formalized for a neuron of *n* inputs:

$$S = i_1 w_1 + i_2 w_2 + \dots + i_n w_n \tag{2.4}$$

Generally:

$$S = \sum_{x=1}^{x=n} w_x i_x \tag{2.5}$$

Or, if the inputs are considered as forming a vector  $\bar{I}$  , and the weights a vector or matrix  $\overline{W}$  [3]:

$$S = \overline{I} \cdot \overline{W} \tag{2.6}$$

#### 3. BACKPROPAGATION ALGORITHM

After overviewing the basics of neural networks in the previous chapters, let's have a look at some practical networks, their applications and how they are trained.

Many hundreds of neural network types have been suggested over the years; however, there are only a small group of widely uses, so-called "classic" networks, on which many others are based. These networks are: backpropagation, Hopfield networks, competitive networks and networks using spiky neurons. There are even more variations on these themes. This chapter will deal with the algorithm called backpropagation.

#### 3.1 The algorithm

Probably the most common way to connect neurons with sigmoid activation function are multilayer nets. Multilayer neural network with one inner neural layer (neurons are marked  $Z_j$ , j=1,...,p) is shown in Figure 3.1. Output neurons (neurons are marked  $Y_k$ , k=1,...,m). Neurons in output and inside layers must have a defined bias. Typical marking of the bias of the  $k^{th}$  neuron  $(Y_k)$  in the output layer is  $w_{0k}$  and typical marking of bias of the  $j^{th}$  neuron  $(Z_j)$  in the inside layer is  $v_{0j}$ . Bias (e.g.  $j^{th}$  neuron) matches weighted value of the assigned connection between the given and fictional neuron, whose activation is always 1. From the displayed picture then ensue, that a multilayer neural network is created minimally by three layers of neurons: input, output and at least one inside layer. Between two neighbour layers can always be found a so called *complete neural connection*, so each neuron of lower layer is connected with each neurons of higher layer.

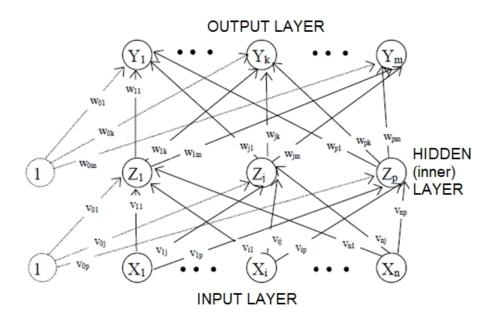

Fig. 3.1 Neural network with one inner neural layer ([9])

Backpropagation algorithm is used in approximately 80% of all neural network applications. Algorithm itself includes three periods: feedforward spreading of the input signal of training pattern, backward spreading of errors and actualization of weighted values on connections.

During feedforward signal spreading, each neuron in the input layer (Xi, i = 1,...,n) receives input signal (x<sub>i</sub>) and mediates its transfer to all neurons in the inner layer  $(Z_1..., Z_p)$ . Each neuron in the inner layer calculates its activation  $(z_i)$  and sends this signal to all the neurons in the output layer. Each neuron in the output layer calculates its activation (yk), which matches its real output (kth neuron) after submission of the input sample.

In principle in this way a response of neural net on the input stimulus can be obtained, given by excitation of input layer neuron. Signal spreading in biological system proceeds in such a way too, where input layer can be created e.g. with visual cells and in the output layer of the brain are then identified individual objects of watching. The question then will be, how synaptic weights leading to correct response on the input signal are defined. The process of determining the synaptic weights is linked again with the concept of learning the neural networks.

Another issue is the ability of *generalization* over the learned material, in other words, how the neural network is able to deduce on the basis of learned phenomea that were not part of the learning process, but can somehow be deduced from the learned.

What is needed for learning the neural network? It is both the training set containing elements describing the solved problem and then a method that can fix these samples in the form of neural network synaptic weight values, including the already mentioned ability to generalize, if possible. Stop first at the training set. Each training set pattern describes, how neurons are excited in the input and output layers. Formally, for the training set T we can consider set of elements (patterns) that are arranged in pairs defined as follows:

$$T = \{\{S_1, T_1\} \{S_2, T_2\} ... \{S_q, T_q\}\}$$

$$S_i = [s_1 \ s_2 \ ... \ s_n] \qquad s_j \in \langle 0, 1 \rangle$$

$$T_i = [t_1 \ t_2 \ ... \ t_m] \qquad t_i \in \langle 0, 1 \rangle$$
(3.1)

where

number of training set patterns

q Si excitation vector of the input layer consisting of *n* neurons

 $T_i$ excitation vector of the output layer consisting of *m* neurons

excitation of the j<sup>th</sup> neuron of the input, respectively the output  $s_i, t_i$ layer

The method that allows the adaptation of the neural network training set is called backpropagation. This method is an adaptation in the opposite direction of the spread of information from higher layers to lower layers.

During the neural network adaptation with backpropagation method, calculated activation  $y_k$  with defined output values  $t_k$  for each neuron in the output layer and for each training pattern are compared. Based on this comparison, the neural network error is defined, for which factor  $\delta_k$  (k = 1, ..., m) is calculated.  $\delta_k$  is, as it was already mentioned, the part of error that spreads back from the neuron  $Y_k$  to all the neurons of previous layers which are defined with neuron connections. Factor  $\delta_j$  (j = 1, ..., p) can be defined similarly, which is a part of errors spreads back from neuron  $Z_j$  to all the input layer neurons, which are defined with the neuron connections.

Weight value adjustment  $w_{jk}$  on the connections between neurons in the inner and output layers depends on factor  $\delta_k$  and the activation of  $Z_j$  neuron in the inner layer. Weight value adjustment  $v_{ij}$  on the connections between neurons in the input and inner layers depends on factor  $\delta_j$  and the activation of  $X_i$  neuron in the input layer.

The activation function for neural neworks with adaptive backpropogation method must have the following characteristics: it must be continuous, differentiable and monotonically nondecreasing. The most commonly used activation function is therefore standard (logical) sigmoid and hyperbolic tangent. Network error E(w) is due to the training set defined as the sum of the partial network error  $E_1(w)$  due to individual training patterns and depends on the network confugiration w:

$$E(w) = \sum_{l=1}^{q} E_l(w)$$
 (3.2)

Partial network error  $E_l(w)$  for the  $l^{th}$  training pattern (I=1, ...,q) is proportional to the sum of squared deviations of actual output values of the network input for I-training pattern from the required output values for this example:

$$E_{l}(w) = \frac{1}{2} \sum_{k \in Y} (y_{k} - t_{k})^{2}$$
(3.3)

The aim of adaptation is to minimize network errors in the weight space. Since the fault of the network directly depends on a complicated nonlinear complex function of a multilayer network, the goal presents a non-trivial optimalization problem. For its solution, the basic model uses the simplest version of gradient method, which requires differentiability of the error function. Geometric conception will help us in better understanding.

The error function E(w) is schematically shown in Figure 3.2 – configuration, which is a multidimensional vector of weights w, is projected on the axis of x. Error function determines the network error due to fixed training set, depending on network configuration. During the network adaptation, we are looking for a configuration, for which the error function is minimal. We start with a randomly chosen configuration  $w^{(0)}$ , where the corresponding network error from the desired network will probably be large. In analogy with human learning, it corresponds to the initial settings of synaptic weights of the newborn, who instead of the desired behaviors such as walking, talking, etc. performs random movements and makes vague noises. During the

adaptation, we frame at this point  $w^{(0)}$  tangent vector (gradient)  $\frac{\partial E}{\partial w}(w^{(0)})$  and move in

the direction of this vector down by  $\mathcal{E}$ . For sufficiently small  $\mathcal{E}$  then we obtain the new configuration  $w^{(1)} = w^{(0)} + \Delta w^{(1)}$ , for which the error function is smaller than for the original configuration  $w^{(0)}$ , i.e.  $E(w^{(0)}) \geq E(w^{(1)})$ . The entire process is repeated for  $w^{(1)}$  and so we get  $w^{(2)}$  such that  $E(w^{(1)}) \geq E(w^{(2)})$  etc., until we get to the local minimum of the error function. In a multidimensional weighted space, this procedure exceeds our imagination. Although with appropriate choice of the learning rate  $(\alpha)$  this method always converges to some local minimum from any initial configuration, there is no guarantee that this happens in real time. Usually this process is very time-consuming (several days of calculation with PC) for small multilayer networks (tens of neurons) as well.

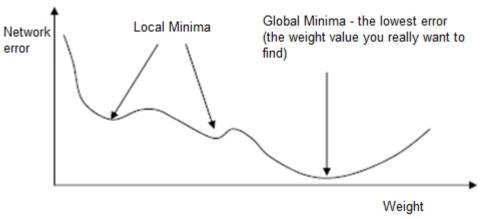

Fig. 3.2 Gradient method ([4])

The main problem with gradient method is that when it finds a local minimum, then this minimum does not need to be the global minimum (see Figure 3.2). Presented adaptation process stops at this low level (zero gradient) and the network error does not decrease further.

There are a number of solutions to solve this problem. The simplest and most effective (can also solve several other problems) is to reset the weights to different random numbers and try training again. Another solution is to add "momentum" to the weight change. This means that the weight change this interpretation depends not just on the current error, but also on previous changes. For example  $W^+ = W + Current$  change + (change on previous iteration\*constant), where constant is < 1 [4].

#### 3.1.1 Description of the backpropagation algorithm

- Step 0. The weighting values and the bias are initialized by small random numbers. Assigning the initialization values of the learning coeficient α.
- Step 1. Repeat steps (2 to 9) until the condition of calculation termination is not executed.
- Step 2. Perform steps (3 to 8) for each (bipolar) training pair s:t.

#### Feedforward:

- Step 3. Activate the input neurons  $(X_i, i=1, ..., n)$  $x_i = s_i$
- Step 4. Calculate the input values of internal neurons  $(Z_j, j=1, ..., p)$ :

$$z_{in_j} = v_{0j} + \sum_{i=1}^{n} x_i v_{ij}$$
 (3.4)

Determintation of internal neuron output values

$$z_{i} = f(z_{i}n_{i}) \tag{3.5}$$

Step 5. Determination of the actual output values of neural network signal  $(Y_k, k=1, ..., m)$ :

$$y_{in_{k}} = w_{0k} + \sum_{j=1}^{p} z_{j} w_{jk}$$
 (3.6)

$$y_k = f(y_in_k) \tag{3.7}$$

#### Backpropagation:

- Step 6. Value of the expected output for the input training pattern is assigned to each neuron in the output layer ( $Y_k$ , k=1, ...,m). Furthermore  $\delta_k = (t_k y_k) f'(y_i n_k)$  is calculated, which is a part of the weight correction  $\Delta w_{jk} = \alpha \delta_k z_j$  and bias correction  $\Delta w_{0k} = \alpha \delta_k$ .
- Step 7. A summation of its delta inputs (i.e. from neurons located in the following layer),  $\delta_{-}in_{j} = \sum_{k=1}^{m} \delta_{k}w_{jk}$  is assigned to each neuron in the inner layer  $(Z_{j}, j=1, ...,p)$ . By multiplying the obtained values with derivation of activation function, we get  $\delta_{j} = \delta_{-}in_{i}f'(z_{-}in_{j})$ , which is a part of the weight correction  $\Delta v_{ij} = \alpha \delta_{j}x_{i}$  and bias correction  $\Delta v_{0j} = \alpha \delta_{j}$ .

#### Update weights and thresholds:

Step 8. Each neuron in the output layer  $(Y_k, k=1, ..., m)$  updates on their connections weight values including its bias (j=0, ..., p):

$$w_{ik}(new) = w_{ik}(old) + \Delta w_{ik}$$
(3.8)

Each neuron in the inner layer  $(Z_j, j=1, ...,p)$  updates on their connections weight values including its bias (i=0, ...,n):

$$v_{ii}(new) = v_{ii}(old) + \Delta v_{ii}$$
(3.9)

#### Step 9. Termination condition:

if any changes in weight values do not occur, or if there was performed maximally defined amount of weight changes, stop; otherwise continue.

Although the description of backpropagation learning algorithm is formulated for classic von Neumann computer model, despite it is clear that it can be implement in the distributed way. For each training pattern, the active mode for its input runs firstly so that the information in the neural network spreads from the input to its output. Then based on external information about the required output, i.e. the error of individual inputs, partial derivation of error function are calculated so that the signal spreads back from the output to the input. Network calculation at reverse run proceeds sequentially in layers, while in one layer can proceed paralelly.

#### 3.2 Running the algorithm

Now, after the algorithm is reviewed in detail, let's take a look how it works with a large data set. We will trying to teach a network to recognise the first four letters of the alphabet on a 5x7 grid, see below.

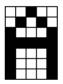

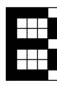

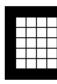

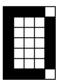

**Fig. 3.3** The first four letters of the alphabet ([4])

The first step to train the network is to apply the first letter and change all the weights on the network once. Next do the same for the second letter, then the third, etc. After you have done this for all four letters, return to the first one, and repeat the whole process until the error becomes small (see Figure 3.4).

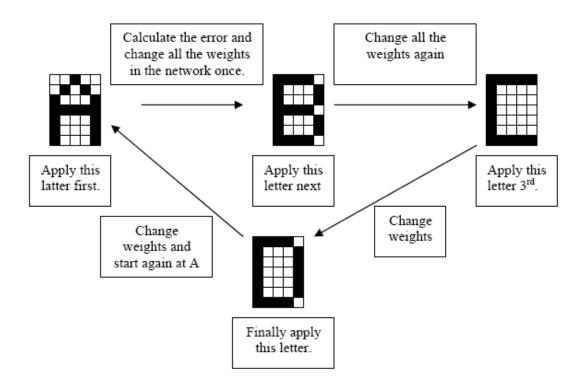

Fig. 3.4 The first correctly working algorithm ([4])

Beginners often make a mistake by reducing the errors for each letters individually (apply the first letter to the network, run the algorithm and then repeat it until the error reduces, then apply the second letter, do the same, and so on). In such a way, the network learns to recognize the first letter, then forget it and learn the second letter, etc. and at the end the network would remember only the last letter.

#### 3.3 Stop the training

An important question is: when the training needs to be stopped? In practice, it is usual to let the error fall to a lower value, then wait until the network recognizes all the letters successfully. In this case, the network keeps training all the patterns repeatedly until the total error falls to some pre-determined low target value and then it stops [4]. Let's not forget that all errors needs to be made positive. Figure 3.5 shows the calculation method.

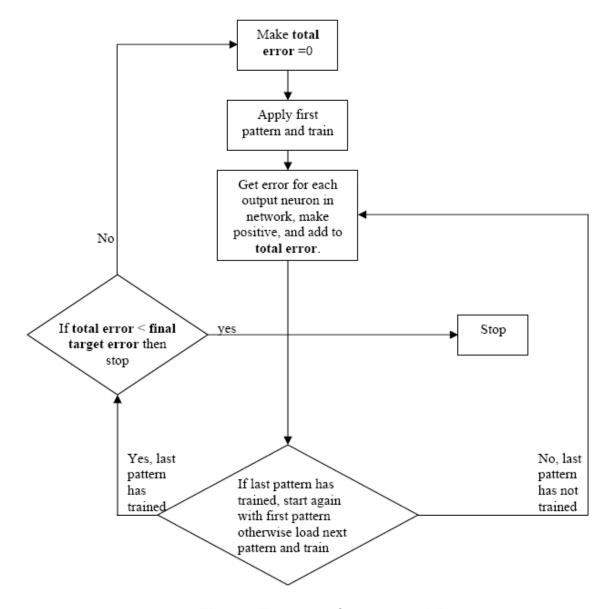

Fig. 3.5 Total error for network ([4])

A trained network can recognize not just the perfect patterns, but also the corrupted or noisy ones. Using a validation set is a better way of working out when to stop network training – this helps us to eliminate network overtraining. The idea behind this method is to have a second set of patterns – noisy versions of the training set. Validation set is used to calculate the error, after the network has trained. In case of a fully trained network, the validation set error reaches a minimum, in case of overtraining this error starts rising.

#### 4. FUZZY SYSTEMS

Fuzzy logic was first developed in 1965 by Lotfi Zadeh. It provides an approximate but effective means of describing behavior of systems that are too complex, ill-defined or not easily analyzed mathematically. Its development was motivated by the need for a conceptual framework, which can help in addressing the issue of uncertainty and lexical imprecision. With the help of fuzzy logic the uncertainties of human cognitive processes like thinking and reasoning can be expressed mathematically. Fuzzy logic uses graded statements rather than ones that are strictly true or false. Some significant characteristics of the fuzzy logic are:

- In fuzzy logic, exact reasoning is viewed as a limiting case of approximate reasoning [6]
- In fuzzy logic, everything is a matter of degree [6]
- In fuzzy logic, knowledge is interpreted a collection of elastic or, equivalently, fuzzy constrain on a collection of variables [6]
- Inference is viewed as a process of propagation of elastic constraints [6]
- Any logical system can be fuzzified [6]

The function of such systems can be described by a set of fuzzy rules, like 'ifthen' (premise-consequent). If-then rules use linguistics variables with symbolic terms. Each term represents a fuzzy set. The terms of the input space (typically 5-7 for each linguistic variable) compose the fuzzy partition [1]. The fuzzy interference mechanism consists of three stages:

- 1. stage conversion a numerical input value to a fuzzy value fuzzyfication
- 2. stage definition of the rules according to the firing strengths of the inputs
- 3. stage retransformation of the resultant fuzzy values into numerical values defuzzyfication

Main advantages of the fuzzy systems:

- ability to represent uncertainties of the human knowledge with linguistic variables
- easy interpretation of the results
- easy expansion of the base of knowledge by addition of new rules
- robustness in relation of the possible disorders in the system

#### Main disadvantages are:

- unable to universalize, only answers to what is written in its rule base
- topological changes of the system would demand alternation in the rule base
- definition of the inference logical rules needs expert

#### 4.1 Fuzzy Neural Networks

A marriage between fuzzy logic and neural networks can attenuate the problems of these technologies. Neural net technology can be used to learn system

behavior based on system input-output data. This learned knowledge can be used to generate fuzzy logic rules and membership functions, significantly reducing the development time. This provides a more cost effective solution as fuzzy implementation is typically a less expensive alternative than neural nets for embedded control applications. Expressing the weights of the neural net using fuzzy rules helps to provide greater insights into the neural nets, thus leading to a design of better neural nets [5].

Every intelligent technique has some computational qualities (explanation of decisions, learning ability, etc.) making them suited for individual problems. For example, while neural networks are good at recognizing patterns, they are not good at explaining how they reach their decisions [6]. Fuzzy logic systems are good in decision explanations but the rules they use to make those decisions they cannot acquire automatically.

The main reason behind the creation of intelligent hybrid systems have been these limitations. With the combination of two or more techniques, it is able to overcome the limitations of individual techniques. If there is a complex application with two different sub-problems, then a neural network and an expert system can be used separately for solving these individual tasks. A short comparison between the operation of fuzzy systems and neural networks is presented in the following table:

| Skills          |                 | Fuzzy Systems            | Neural Nets        |
|-----------------|-----------------|--------------------------|--------------------|
| Knowledge       | Inputs          | Human experts            | Sample sets        |
| acquisition     | Tools           | Interaction              | Algorithms         |
| I le corto inte | Information     | Quantitive and Qualitive | Quantitive         |
| Uncertainty     | Cognition       | Decision making          | Perception         |
| Reasoning       | Mechanism       | Heuristic search         | Parallel computat. |
|                 | Speed           | Low                      | High               |
| Adaptation      | Fault-tolerance | Low                      | Very high          |
| Adaptation      | Learning        | Induction                | Adjusting weights  |
| Natural         | Implementation  | Explicit                 | Implicit           |
| language        | Flexibility     | High                     | Low                |

**Table 4.1** Properties of fuzzy systems and neural networks (based on [6])

Neural network learning techniques can automate the process of design and tune of the membership functions and reduce the development time and cost in a large measure. The behavior of fuzzy systems can be explained with the help of fuzzy rules and their performance can be adjusted by tuning the rules. However, fuzzy system applications are limited to the fields where expert knowledge is available and the number of input variables is small.

To overcome the problem of knowledge acquisition, neural networks are extended to automatically extract fuzzy rules from numerical data [6]. The

computational process for fuzzy neural systems starts with the development of fuzzy neuron, based on the understanding of biological neuron and the learning mechanisms. This leads to the following steps:

- development of fuzzy neural models motivated by biological neurons [6]
- models of synaptic connections which incorporates fuzziness into neural network [6]
- development of learning algorithms (that is the method of adjusting the synaptic weights) [6]

Two possible models of fuzzy neural networks are:

• In response to linguistic statements, the fuzzy interface block provides an input vector to a multi-layer neural network. The neural network can be adapted (trained) to yield desired command outputs or decisions [8].

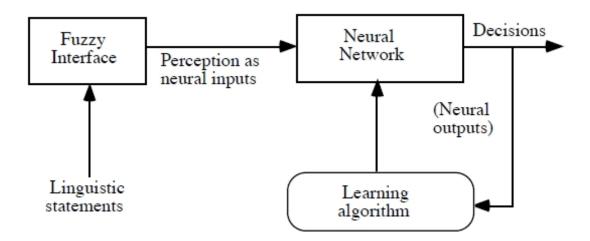

Fig. 4.1 The first model of fuzzy neural network ([8])

A multi-layered neural network drives the fuzzy inference mechanism [8].

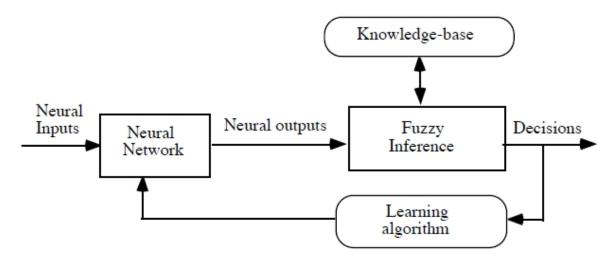

Fig. 4.2 The second model of fuzzy neural network ([8])

A typical fuzzy neural network is Barenji's ARIC (Approximate Reasoning Based Intelligent Control) architecture. It is a neural network model of a fuzzy controller and learns by updating its prediction of the physical system's behavior and fine tunes a predefined control knowledge base [8].

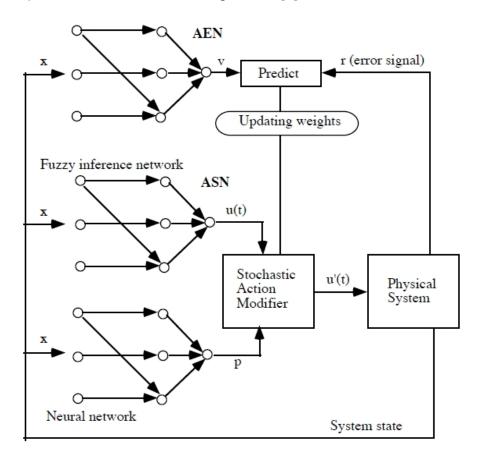

Fig. 4.3 Berenji's ARIC architecture ([8])

This architecture has the opportunity to combine the advantages of both neural networks and fuzzy controllers. By predefining the fuzzy IF-THEN rules the system learns faster than a standard neural control system, because it has not to learn from scratch. ARIC is made up of feedforward neural networks, the Action-State Evaluation Network (AEN) and the Action Selection Network (ASN).

ASN is a multilayer neural network representation of a fuzzy controller. In fact, it consists of two separated nets, where the first one is the fuzzy inference part and the second one is a neural network that calculates p[t, t + 1], a measure of confidence associated with the fuzzy inference value u(t + 1), using the weights of time t and the system state of time t + 1. A stochastic modifier combines the recommended control value u(t) of the fuzzy inference part and the so called "probability" value p and determines the final output value of the ASN [8]:

$$u'(t) = o(u(t), p[t, t+1])$$
 (4.1)

The hidden unit  $z_i$  of the fuzzy inference network represent the fuzzy rules, the input units  $x_j$  the rule antecedents, and the output unit u represents the control action, that is the defuzzified combination of the conclusions of all rules (output of hidden units). In the input layer, the system state variables are fuzzified [8]. ARIC uses monotonic membership functions only. The fuzzy labels of control rules are set for each rule locally. The membership values are then multiplied by weights attached to the connection of the input unit to the hidden unit. The minimum of those values is its final input [8].

A special monotonic membership function which represents the conclusion of the rule is stored in each hidden unit. The crisp output value belonging to the minimum membership value can be easily calculated by the inverse function (thanks to the monotonicity of this function). This value is multiplied with the connection weight between the hidden unit and the output unit. The output value is then calculated as a weighted avarage of all rule conclusions [8].

The AEN tries to forecast the behavior of the system. It is a feedforward neural network with one hidden layer, which receives the system state as its input and an error signal r from the physical system as additional information [8]. The network output v[t, t'] is viewed as a prediction of future reinforcement that depends of the weights of time t and the system state of time t' (which can be t or t+1). Better state have characteristically higher reinforcements.

The weight changes are determined by a reinforcement procedure that uses the output of the ASN and the AEN. The ARIC architecture was applied to cart-pole balancing and it was shown that the system is able to solve this task [8].

#### 5. ADAPTIVE NEURO FUZZY INFERENCE SYSTEM

Adaptive Neuro Fuzzy Inference System (ANFIS) as developed by Jang et al. (1997) is a class of adaptive networks that are functionally equivalent to fuzzy inference systems (FIS), where the parameters of fuzzy inference systems are updated by neural networks from a set of training data. An adaptive network, as its name implies, is a network structure consisting of nodes and directional links through which the nodes are connected. Moreover, part of all of the nodes are adaptive, which means their outputs depend on the parameters pertaining to these nodes, and the learning rule specifies how these parameters should be changed to minimize a prescribed error measure. ANFIS enjoys many of the advantages claimed by neural networks (NNs) and the linguistic interpretability of fuzzy inference systems, wherein both NNs and FIS play active roles in an effort to reach specific goals [10], [11].

Thanks to its capability and because it can perform the same function, almost any neural network can be replaced by ANFIS. Its primary advantages are non-linearity and structural knowledge representation.

ANFIS consists of a self-tuning Sugeno-type inference system and calculates its outputs as a weighted linear combination of the consequents. The hybrid learning algorithm includes two stages, which are:

- forward pass identifies the consequent parameters with the help of FIS learning mechanism and least-squares estimator (LSE)
- backward pass propagates backward the error rates (error backpropagation) and updates the premise parameters by the gradient descent method

In ANFIS, the membership functions (gaussian functions) are expected to map all inputs by changing their parameters. It is desired that all inputs can be mapped to produce the desired outputs. Unfortunately, in the case that there occur variations in the inputs, the desired outputs will be poorly approximated by the actual outputs because of limitations in finding the parameters of the fixed finite number of fuzzy membership functions [10].

The fuzzy membership function is the basic block of fuzzy logic systems and has many possible interpretations [10]. It can define the richness of the extracted information from the given data in case of highly nonlinear systems and the form of the membership functions can be extended to cover this richness.

#### 5.1 Learning algorithm of ANFIS

The standard ANFIS uses the Sugeno-type fuzzy model to generate fuzzy rules from a given input-output data set. For easy understanding, let's take a simple version of fuzzy inference system with two inputs x, y and one output f. A rule set for

a typical first-order Sugeno fuzzy with two fuzzy if-then rules has the following form (based on [10]):

Rule 1: If x is 
$$A_1$$
 and y is  $B_1$ , then  $f_1 = p_1 + q_1 y + r_1$  (5.1)

Rule 2: If x is 
$$A_2$$
 and y is  $B_2$ , then  $f_2 = p_2 + q_2 y + r_2$  (5.2)

Figure 5.1 shows the reasoning mechanism for the Sugeno model. The corresponding standard ANFIS architecture where nodes in the same layer have similar functions is shown in Figure 5.2. The important part of the presented ANFIS is the modification of the error correction rules of error backpropagation (EBP) by using a mapping function to replace the membership function in the standard ANFIS [10].

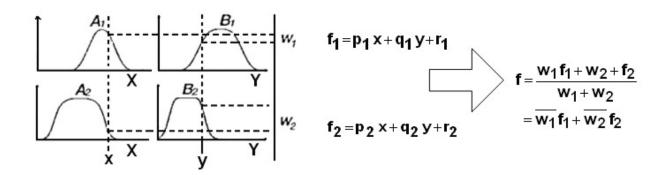

Fig. 5.1 A two-input first-order Sugeno fuzzy model ([10])

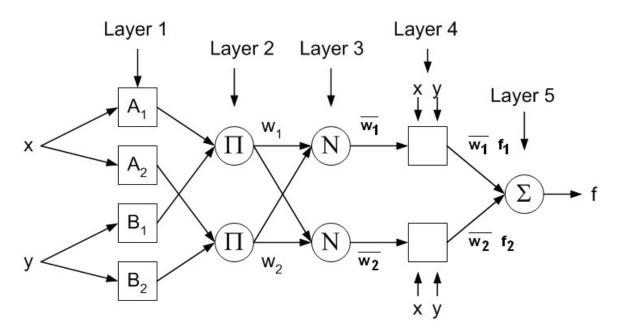

Fig. 5.2 A standard ANFIS architecture ([10])

#### 5.1.1 Forward pass

The forward pass is based on the architecture presented in Figure 5.2. It uses two inputs and one output. For convenience, a different notation is introduces as shown in Figure 5.3 [10].

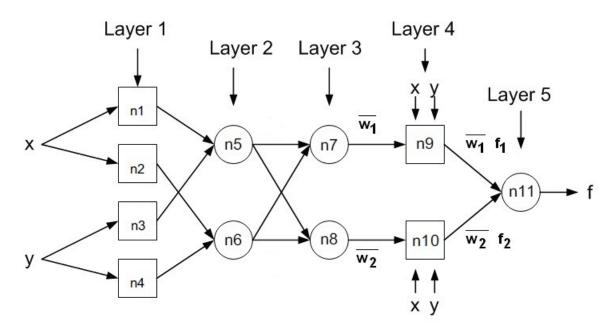

Fig. 5.3 The forward pass (based on [10])

The functions of the individual layers are the following:

#### Layer 1:

This layer is the so-called *fuzzification layer*. The bell activation function is used as the membership function, which has a regular bell shape and is specified as

$$\mu A(x) = \frac{1}{1 + \left| \frac{x - c_i}{a_i} \right|^{2b_i}}$$
 (5.3)

The membership function has parameters  $\{a_i, b_i, c_i\}$ , i = 1, 2, 3, 4 which are predetermined by selecting parameter values. Each output of this node is labeled by a. Accordingly, the outputs are denoted by n1a, n2a, n3a, and n4a. The symbol a is used in order to differentiate with new symbol b (after the correction) that will be used later in the backward pass [10].

#### Layer 2:

This layer is the *rule layer*, where fuzzy logic AND is used in the node function. The output of this layer can be obtained as

$$n5a = \min(n1a, n3a)$$
  
 $n6a = \min(n2a, n4a)$  (5.4)

#### Layer 3:

This layer is the *normalization layer*. Let  $ntot_a = n5a + n6a$ , then the normalization is given by [10]

$$n7a = n5a / ntot \_a$$

$$n8a = n6a / ntot \_a$$
(5.5)

#### Layer 4:

This layer is the *deffuzification layer*. By arranging the incoming signals, matrix *A* can be obtained which has the form

$$A = [(n7a \ x) \ (n7a \ y) \ n7a \ (n8a \ x) \ (n8a \ y) \ n8a]$$
 (5.6)

By means of the LSE method, we obtain the consequent parameter  $P = [p_1, q_1, r_1, p_2, q_2, r_2]$  by using the following equation

$$P = \left[ A^T A \right]^{-1} A^T U \tag{5.7}$$

where U is the desired output of the controller. The consequent parameter P is then used to compute  $f_1$  and  $f_2$  by using the following equation

$$f_1 = p_1 x + q_1 y + r_1$$
  

$$f_2 = p_2 x + q_2 y + r_2$$
(5.8)

After that, the output of the node n9 and n10 are calculated by the equation [3]

$$n9a = n7a f_1 n10a = n8a f_2$$
 (5.9)

#### Layer 5:

This layer is represented by a single summation neuron. This layer produces the overall ANFIS output with a simple summation of the layer input signals given by

$$n11a = n9a + n10a \tag{5.10}$$

#### 5.1.2 Backward pass

After running the forward pass, we get the resulted error. Within the backward pass, this error is propagated back to the system by using error correction rule of the modified error back propagation (EBP), see Figure 5.4.

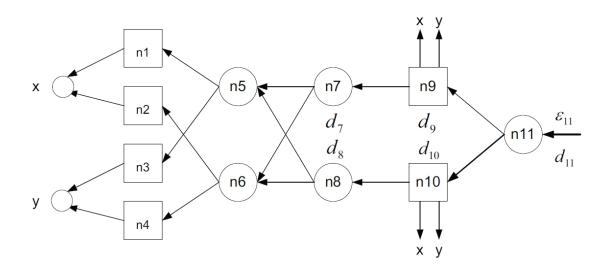

Fig. 5.4 The backward pass ([10])

Symbol  $\varepsilon_{11}$  defines the error between the desired output  $d_k$  and the actual output. The sum of the squared error is given by [10]

$$E_p = \sum_{k=1}^{N(l)} (d_k^p - x_{l,k}^p)^2$$
 (5.11)

In our case the sum of the squared error defines the difference between the desired and the actual output,  $E_p = \varepsilon_{11}$ . The value  $x_l$  in this layer is given by n11 and  $d_k = U$ , then the error is defined as [10]

$$\varepsilon_{11} = -2(U - n11a) \tag{5.12}$$

Next,  $d_{11}$  is defined as follows [10]

$$d_{11} = -\varepsilon_{11}/2 = U - n \ln a \tag{5.13}$$

The output of the node *n11* then becomes [10]

$$n1 \, 1b = n1 \, 1a + d_{11} \tag{5.14}$$

According to formula 5.10, we have

$$n11b = n9b + n10b$$

Based on formula 5.14, we can define

$$n9b = n9a + d_9$$
  
$$n10b = n10a + d_{10}$$

then we can appoint

$$d_{11} = d_9 + d_{10} (5.15)$$

Multiplying the left side of formula 5.15 by  $(f_1 + f_2)/(f_1 + f_2)$  leads to [10]

$$\frac{d_{11}f_1}{f_1 + f_2} + \frac{d_{11}f_2}{f_1 + f_2} = d_9 + d_{10}$$
 (5.16)

Since n9a = n7a  $f_1$  and n10a = n8a  $f_2$ , after correction we have n9b = n7b  $f_1$  and n10b = n8b  $f_2$ . As a result, we obtain [10]

$$n9a + d_9 = (n7a + d_7)f_1$$
  

$$n10a + d_{10} = (n8a + d_8)f_2$$

Next, from the *ntot* a of the forward pass, we write the new *ntot* b as follows [10]

$$ntot\_b = ntot\_a + d\_tot (5.17)$$

where  $d\_tot$  is arbitrary and obtained from the experiment data. Suppose  $d\_tot = 0$ , this implies  $ntot\_b = ntot\_a$ . Then the output nods in Layer 2 has the form [10]

$$n5b1 = (n7a + d_7)ntot\_b$$
  

$$n6b1 = (n8a + d_8)ntot\_b$$
 (5.18)

In this layer, the minimum value of input signals are selected - the logic AND function is applied to process the outputs of Layer 1. As in Layer 2, we already have n5a1 and n6b1, it is important that the outputs of this node must satisfy n5b = n5b1 and n6b = n6b1. A simple way is to split n5b1 and n6b1 into two parts. We then add an arbitrary value to the one part, so that it has higher value than the other part. As a result, this part will not be chosen in Layer 2 [10]. After adding the arbitrary value which belongs to the output node in Layer 1, as a result we get the original value of n1b, n2b, n3b and n4b. The next step is mapping all the inputs to the corrected output of Layer 1. The mapping function then becomes the membership function of the learning mechanism of the modified ANFIS.

## 6. THE SPEECH SIGNAL

Speech/voice recognition is a difficult task to be performed by a computer system [12]. Although a wide range of commercial products were launched in the last decade, an absolute solution has not been found out yet, and many research areas have still remained opened in the field.

Speech is a sequence of waves which are transmitted through a medium and are characterized by some features, including characteristic frequencies and corresponding intensities [13]. The vibrations of sound waves are perceived by eardrums in the inner ear, and these oscillations are forwarded to a specific part of brain for further processing.

The three deciding factors when talking about human-like perception of speech are *loudness*, *pitch* and *quality*. Loudness represents the energy (intensity) of the sound. The greater the amplitude is, the louder the sound appears. Pitch is responsible for the tone of the sound. Higher pitch issues higher tone and against, lower pitches lower tone. The quality of sound is a perceptual correlate of its spectral content related to the fundamental frequency of the vocal vibration of the speaker organ [13].

Speech communication is a crucial channel for conveying various kinds of information that can be divided into three categories in terms of its content: linguistic, paralinguistic and nonlinguistic.

The primary objective of human speech communication is to transfer linguistic information. Linguistic information can be defined as "symbolic information that is represented by a set of discrete symbols and rules for their combination" [14]. An important difference between linguistic and non-linguistic information is that linguistic information can be controlled by the speaker. Each word in a sentence has a specific meaning and function and can be divided into smaller segments: *syllables* and *phonemes*. The phoneme is the smallest segment of sound.

Paralinguistic information is defined as "information that is not inferable from a written counterpart but is deliberately added by the speaker to modify or supplement linguistic information" [14] and can have both discrete and continuous characteristics. A speaker can control and categorize a sentence and make it declarative, interrogative or imperative based on the speaker's purpose. The speech – due to the effects of paralinguistic information – is changing among neutral, admirable, suspicious and disappointed states.

Besides linguistic and paralinguistic information, speech also contains nonlinguistic information. Nonlinguistic information concerns idiosyncratic factors and emotional states (such as anger, sadness and delight) of the speaker. Generally, the speaker cannot control these factors, although it is possible for speaker to imitate some characteristics of these factors as actors do [14]. Idiosyncratic factors which affect the characteristics of speech are age, gender, individual morphological characteristics, health condition and possible physical handicaps.

# 6.1 Signal preparation

Before processing with neural network, the signal has to be processed to contain only information relevant for recognition. This means that inappropriate or useless content has to be removed. Furthermore, it is useful to adjust the signal into an appropriate format that the recognizer will be able to work well with. This process of reducing the amount of information in the speech signal is called parameterization.

## 6.1.1 Division into frames and preprocessing

The basis of any speech processing is to record the signal. This section includes sampling and quantization of audio input which is mostly provided by specialized hardware where the user's task is only setting up the sampling frequency. The most often used sampling rate according to the sampling theorem is 8 kHz for speech signal processing (carrying only human speech), since for most phonemes, almost all of the energy is contained in the 100 Hz - 4 kHz range.

In practise, however, we need to limit the input signal with a band-pass filter or sample it with a higher sampling frequency and then apply digital antialiasing filter. Otherwise, frequency components that do not exist in the original signal would be added to the speech signal and distort it.

Furthermore, the signal is divided into short frames in time which are processed separately. For the purpose of speech recognition the division is 25 ms where every frame covers the previous one by 5 ms (i.e. first frame from 0 ms to 25 ms, second frame from 20 ms to 45 ms and so on).

Signal processing is performed only once for each time frame and, moreover, is largely accomplished by the hardware. Therefore additional transformation is applied on the final framework which helps the further work with the samples: averaging and weighting with Hamming window.

Since the DC component is present only due to quantization error or DC offset it has no effect on speech recognition, but may have a negative impact on the used algorithms which assume a signal with zero DC components. DC component is subtracted from each frame according to the formula:

$$s_n' = s_n - \frac{1}{N} \sum_{i=0}^{N-1} s_i \tag{6.1}$$

where

N length of the frame

s<sub>n</sub> n<sup>th</sup> sample in the frame

Finally, the signal is suppressed at the edges of frames so that at any given time the most important will be the central part. It also avoids potential signal distortion at the edges of the frame where signal was cut off. For this purpose

Hamming window is used in most of the cases due to its simplicity of calculation which is applied to each sample of the given frame:

$$\omega(n) = 0.54 - 0.46\cos\left(\frac{2\pi n}{N - 1}\right) \tag{6.2}$$

where N number of samples in the window

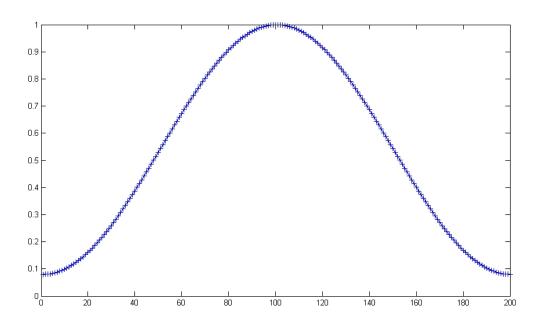

Fig. 6.1 The Hamming window

## 6.1.2 Analysis using filter banks

The frequency intervals that the human ear can distinguish are nonuniformly distributed across the entire audio spectrum. Imitation of this behavior during signal processing leads to better results of recognition. This method is also used because that it is simpler than similar methods with comparable results. The disadvantage of this method is that the amplitudes of individual filter banks are highly correlated. Because of that, it is necessary to use cepstral transformation.

For filter banks implementation it is necessary to transform the speech signal frame into frequency domain using Fourier transformation. Furthermore the results of this transformation are convolued with triangular Mel scale filters (6.3). This means that each Fourier transform coefficient is multiplied by the corresponding value of the filter and the results are saved.

$$\phi = 2595 \log_{10} \left( \frac{f}{700} + 1 \right) \tag{6.3}$$

Afterwards the outputs of the filter banks are logarithmized and with discrete cosine transformation (DCT) are converted into values that are suitable as neural network input. DCT in this case serves as a replacement for inverse Fourier transformation. These values are called Mel-frequency cepstral coefficients (MFCC) and are used to represent sound.

## 7. THE REALIZATION OF THE PROGRAM

This chapter serves to demonstrate the program built in Matlab. The program itself can be separated into 2 parts: ANFIS using the Matlab's Fuzzy Logic Toolbox ('anfis') and the individually built neural network based on the backpropagation algorithm presented in Chapter 3 ('nnv').

The main program is the script file spust.m. Its listing is included in Appendix. The purpose of the first part is to read the parameters of the test voice recordings. This program serves for probing ANFIS as well as neural networks. For the selection of the operation mode, the variable mode has to be set to 'anfis' or 'nnv' by commenting and uncommenting the individual lines.

```
mode='anfis';
%mode='nnv';
```

The data reading is implemented in the wavload function, which receives as input parameters the path to the directory containing training files and the number of output parameters. At the beginning of this script, the parallel processing toolbox is initialized by the command matlabpool open. The usage of this toolbox greatly increases the processing speed in case of the processor is multi-cored or there are more computers available. The next part of the code brings into effect the actual learning of the network.

In the case of the mode is set to 'anfis', the parfor cycle is used for the creation and learning of three ANFIS networks, each for one output variable. Parfor is part of the parallel processing toolbox. Its iterations are run in parallel increasing the computing speed. Firstly, the given network has to be created. For the purpose of this work, the practical usage of ANFIS is heavily limited by its high demands on processing power for the case of higher number of inputs and second level neurons. The basic task of network creation takes into account all combinations of inputs and membership functions. In this case it means a very high number of created membership functions and second level neurons. Therefore, a special function was used for the creation of these functions and network nodes which analyses the input data and searches for existing clusters in it. These clusters are used for simplification of the input side of the network. This approach significantly increases the maximal number of usable inputs of the system.

The function genfis2 creates a Sugeno-type FIS structure. For the creation of input rules, the subtractive cluster analysis method is used. This method tries to make use of existing patterns to simplify the input part of the network. The subtractive clustering initially assumes all data points as clusters. Subsequently, some clusters are merged together based on preset distance criterion, then the new cluster centers are calculated.

The learning itself is realized by the function anfis that executes the learning algorithm individually for each network. The number of ANFIS networks equals to the number of output variables (columns in matrix tgt). It utilizes a hybrid learning technique, what is a combination of the least-squares estimator (LSE) method and the error backpropagation (EBP) algorithm. Afterwards, the network is tested for correctness with the same data as used for training using the function evalfis. The result of each network is saved to the corresponding column in matrix res. For the case of usage of neural network, the function feedforwardnet is used, which creates a neural network suitable for classification tasks. The number of neurons in each layer is also set here. The function train trains the network for the given training data.

In the case, the mode is set to 'nnv', the neural network functions created within the frame of Semestral Project MM2E (netinit, netlearn and neteval) are in use. These functions can create a simple neural network structure, and are able to train and evaluate it.

#### Loading of audio files - wavload.m

This function is used for audio file loading and parameter calculation (see Appendix). Firstly, the file names are determined in the given directory that has the wav extension. After that, all files are processed sequentially, as is described herein. Since the average length of the recorded words are around 700ms, each file is set to this length by cutting of the signal at this time point and filled up with zeros in case of shorter files. The given file is read into a vector and is normalized to have maximal amplitude of 1. Subsequently, the parameters are calculated using the params function. The file names are prepared to contain information about the language of the recording. The first letter of it corresponds to the first letter of the used languages (i.e. 'c' means Czech, 'e' means English and the prefix 'h' is for Hungarian). This information is used for creating the target matrix (tgt) that is used for training the network. The target matrix and the matrix of parameters are returned as return values of the function.

#### Analysis parameters —params.m

The signals in their raw form are not suitable as inputs to a network because these contain extremely large amount of information. However, parameters can be used instead of the original signals that describe the signal shape at an appropriate level. The input signal is limited with a band-pass filter with a range of 100~Hz-4~kHz to filter out background noise then divided into a number of frames depending on its length and the adjusted parameters. Further signal preparation is described in Chapter 6.1.

#### Neural network creation — netinit.m

This function creates a simple structure that contains the necessary information and weights of each neuron input. The weights are initialized with small random numbers. This structure variable is returned by the function.

#### Neural network training - netlearn.m

This function implements the classical backpropagation algorithm for training the neural network. The network coefficients are updated on each run as many times as the number of input-target pairs. The number of runs (training epochs) has to be set manually. The function returns the trained network.

#### Neural network simulation — neteval.m

This function calculates the output of each neuron gradually in each layer and, finally, the output of the whole network for the given input sets. The result is returned as a matrix, where the corresponding outputs are organized in rows. Each row corresponds to one input set.

The following figures (Fig. 7.1 and Fig. 7.2) show the workflow of the program where the first four blocks represents the training, while the last three parts the testing/evaluation part.

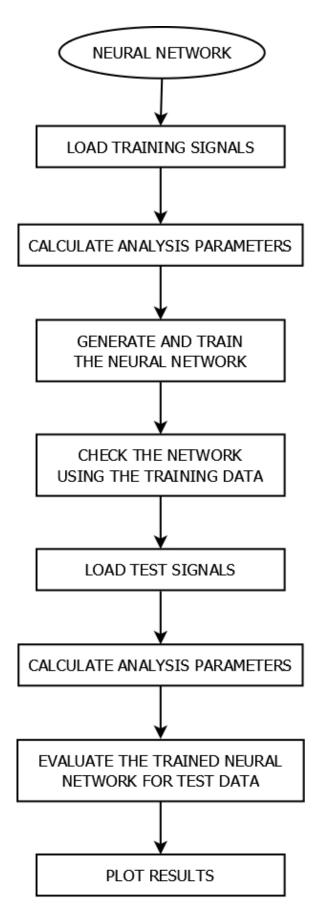

Fig. 7.1 Flow chart of the Neural Network

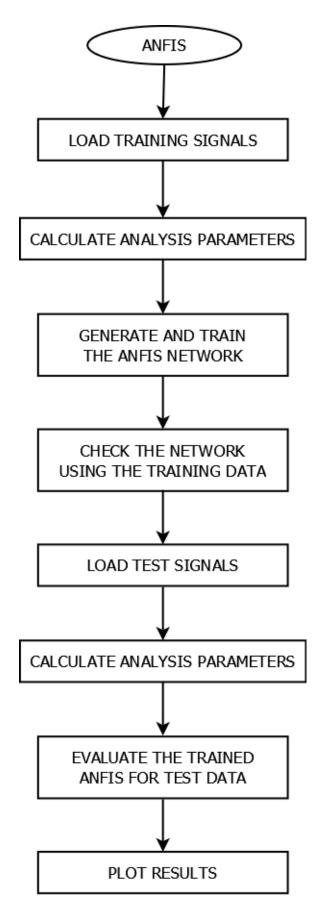

Fig. 7.2 Flow chart of ANFIS

## 8. THE SIMULATION

Important factor of the recording is the clarity of the recorded signal. It should be as clear and noise free as possible. For this reason, the recording took place in a quite environment using a portable digital recorder for the best possible sound quality. The recorded continuous signal was then split into separate words with sound editor software. Although voice signals with a sample rate of 8 kHz would be sufficient for speech signal processing (see Chapter 6.1.1) the data was recorded with a sample rate of 44.1 kHz and a bit depth of 16 bits. The signal was then downgraded into 8 kHz and the system tested with both variations. Since test simulations with higher quality signal gave better results (with no significant difference in simulation time), there was no doubt which to use for further work. A number of 153 different words (51 in 3 languages) were recorded.

|           | English  |            |         | Czech    |          |           | Hungariar | า         |
|-----------|----------|------------|---------|----------|----------|-----------|-----------|-----------|
| one       | spring   | Katherine  | jeden   | jaro     | Katarína | egy       | tavasz    | Katalin   |
| two       | summer   | Suzie      | dva     | léto     | Zuzana   | kettő     | nyár      | Zsuzsanna |
| three     | fall     | apple      | tři     | podzim   | jablko   | három     | ősz       | alma      |
| four      | winter   | grape      | čtiřy   | zima     | hrozno   | négy      | tél       | szőlő     |
| five      | January  | orange     | pět     | leden    | pomeranč | öt        | január    | narancs   |
| six       | February | strawberry | šest    | únor     | jahoda   | hat       | február   | eper      |
| seven     | March    | corn       | sedm    | březen   | kukuřice | hét       | március   | kukorica  |
| eight     | April    | house      | osm     | duben    | dům      | nyolc     | április   | ház       |
| nine      | May      | garden     | devět   | květen   | záhrada  | kilenc    | május     | kert      |
| ten       | June     | bicycle    | deset   | červen   | kolo     | tíz       | június    | bicikli   |
| Monday    | Jule     | umbrella   | pondělý | červenec | deštník  | hétfő     | július    | esernyő   |
| Tuesday   | August   | table      | uterý   | srpen    | stůl     | kedd      | augusztus | asztal    |
| Wednesday | Andrew   | window     | středa  | Ondřej   | okno     | szerda    | András    | ablak     |
| Thursday  | Thomas   | drum       | čtvrtek | Tomáš    | buben    | csütörtök | Tamás     | dob       |
| Friday    | Gabriel  | violin     | pátek   | Gabriel  | housle   | péntek    | Gábor     | hegedű    |
| Saturday  | George   | skate      | sobota  | Juraj    | brusle   | szombat   | György    | korcsolya |
| Sunday    | Peter    | Christmas  | neděle  | Peter    | vánoce   | vasárnap  | Péter     | karácsony |

Table 8.1 List of recorded words

To understand the content of the folders used for training and testing the system, here is a little explanation. The wav files in each languages were separated with indexes (\*.1; \*.2; \*.3; \*.4; \*.5; \*.6; \*.7; \*.8 and \*.9). Every single word listed in Table 8.1 was recorded three times by each speaker (Speaker1, Speaker2 and Speaker3) which means a total amount of 1377 words.

|          | Amou | nt of v | vords  |          |       |       |
|----------|------|---------|--------|----------|-------|-------|
|          |      | Lá      | anguag | e / inde | ex    |       |
|          | Engl | ish     | Czech  |          | Hunga | arian |
|          |      | *.1     |        | *.1      |       | *.1   |
| Speaker1 | 51x  | *.2     | 51x    | *.2      | 51x   | *.2   |
|          |      | *.3     |        | *.3      |       | *.3   |
| ∑1       | 153  |         | 153    |          | 153   |       |
|          | 51x  | *.4     | 51x    | *.4      | 51x   | *.4   |
| Speaker2 |      | *.5     |        | *.5      |       | *.5   |
|          |      | *.6     |        | *.6      |       | *.6   |
| ∑2       | 15   | 3       | 15     | 3        | 15    | 3     |
|          |      | *.7     |        | *.7      |       | *.7   |
| Speaker3 | 51x  | *.8     | 51x    | *.8      | 51x   | *.8   |
|          |      | *.9     |        | *.9      |       | *.9   |
| ∑3       | 15   | 3       | 153    |          | 153   |       |

Table 8.2 Categorization of the words

The networks were trained with the signals in the train folder and then tested with test\_1, test\_2, test\_3, test\_4 and test\_5 folders. Folders test\_1 and test\_2 contains words pronounced by the same speakers as test words while test\_3, test\_4 and test\_5 folders the same words pronounced by another speaker. The content of the folders are the following:

| _        |                         | train            |     |            |     |            |  |
|----------|-------------------------|------------------|-----|------------|-----|------------|--|
|          |                         | Language / index |     |            |     |            |  |
|          | English Czech Hungarian |                  |     |            |     |            |  |
| Speaker1 | 51x                     | *.1<br>*.2       | 51x | *.1<br>*.2 | 51x | *.1<br>*.2 |  |
| ∑1       | 10                      | 2                | 102 |            | 102 |            |  |
| Speaker2 | 51x                     | *.4<br>*.5       | 51x | *.4<br>*.5 | 51x | *.4<br>*.5 |  |
| ∑2       | 10                      | 2                | 102 |            | 102 |            |  |

Table 8.3 Content of the training folder

| test_1   |                     |       |     |     |     |       |  |
|----------|---------------------|-------|-----|-----|-----|-------|--|
|          | Language / index    |       |     |     |     |       |  |
|          | English Czech Hunga |       |     |     |     | arian |  |
| Speaker1 | 51x                 | *.3   | 51x | *.3 | 51x | *.3   |  |
| ∑1       | 51                  | 51 51 |     |     |     | 51    |  |

Table 8.4 Content of the first test folder

| test_2   |                     |     |     |     |       |     |  |
|----------|---------------------|-----|-----|-----|-------|-----|--|
|          | Language / index    |     |     |     |       |     |  |
|          | English Czech Hunga |     |     |     | arian |     |  |
| Speaker2 | 51x                 | *.6 | 51x | *.6 | 51x   | *.6 |  |
| ∑2       | 51                  |     | 51  |     | 51    |     |  |

Table 8.5 Content of the second test folder

| test_3   |                     |     |     |     |       |     |  |
|----------|---------------------|-----|-----|-----|-------|-----|--|
|          | Language / index    |     |     |     |       |     |  |
|          | English Czech Hunga |     |     |     | arian |     |  |
| Speaker3 | 51x                 | *.7 | 51x | *.7 | 51x   | *.7 |  |
| ∑3       | 51                  |     | 51  |     | 51    |     |  |

Table 8.6 Content of the third test folder

| test_4   |                       |     |     |     |       |     |  |  |
|----------|-----------------------|-----|-----|-----|-------|-----|--|--|
|          | Language / index      |     |     |     |       |     |  |  |
|          | English Czech Hungari |     |     |     | arian |     |  |  |
| Speaker3 | 51x                   | *.8 | 51x | *.8 | 51x   | *.8 |  |  |
| ∑3       | 51                    |     | 51  |     | 51    |     |  |  |

Table 8.7 Content of the fourth test folder

| test_5   |                      |     |     |     |       |     |  |
|----------|----------------------|-----|-----|-----|-------|-----|--|
|          | Language / index     |     |     |     |       |     |  |
|          | English Czech Hungai |     |     |     | arian |     |  |
| Speaker3 | 51x                  | *.9 | 51x | *.9 | 51x   | *.9 |  |
| ∑3       | 51                   | 51  |     | 51  |       | 51  |  |

Table 8.8 Content of the fifth test folder

## 8.1 The 'NNV' network

This section was created using the mentioned algorithms in Chapter 3.

#### 8.1.1 Network parameters

For the training and the testing process the following parameters were set within the NNV network:

Number of layers: 3

Output function of the neuron: sigmoid function error backpropagation

Number of epochs: 2000

Threshold: the biggest output of the three networks indicates

the recognized language

Number of outputs: 3

The training was done by the function netlearn while the testing is done by neteval.

# 8.1.2 Running the simulation

After the program was made and its adequate functionality was tested, the next step is experimentation with it and fine tuning the simulation parameters for optimal results. A total number of 5 trains and tests were run with two speakers (Speaker1 and Speaker2) to allocate the average error rate while the analysis parameters were set in params.m as follows:

framestep=20; %ms
framelen=25; %ms
melfilerbankcount=10;

With this setting, one simulation took approximately 700 seconds.

#### a) The network tested with words by Speaker1

| Actual language                  | Czech           |               | English         |             | Hung          | Σ           |        |
|----------------------------------|-----------------|---------------|-----------------|-------------|---------------|-------------|--------|
| All words                        | 51              |               | 51              |             | 51            |             | 153    |
| Precisely identified words       | 29              |               | 40              |             | 31            |             | 100    |
| Efficiency                       | 56,86%          |               | 78,43%          |             | 60,78%        |             | 65,36% |
| Imprecisely identified words     | as<br>Hungarian | as<br>English | as<br>Hungarian | as<br>Czech | as<br>English | as<br>Czech | Σ      |
| (instead of the actual language) | 15              | 7             | 8               | 3           | 10            | 10          | 53     |
| Ratio                            | 29,41%          | 13,73%        | 15,69%          | 5,88%       | 19,61%        | 19,61%      | 34,64% |

**Table 8.9** The results of the NNV1 network tested with words by Speaker1

## b) The network tested with words by Speaker2

| Actual language                  | Czech           |               | English         |             | Hung          | Σ           |        |
|----------------------------------|-----------------|---------------|-----------------|-------------|---------------|-------------|--------|
| All words                        | 51              |               | 51              |             | 51            |             | 153    |
| Precisely identified words       | 35              |               | 32              |             | 33            |             | 100    |
| Efficiency                       | 68,63%          |               | 62,75%          |             | 64,71%        |             | 65,36% |
| Imprecisely identified words     | as<br>Hungarian | as<br>English | as<br>Hungarian | as<br>Czech | as<br>English | as<br>Czech | Σ      |
| (instead of the actual language) | 9               | 7             | 9               | 10          | 9             | 9           | 53     |
| Ratio                            | 17,65%          | 13,73%        | 17,65%          | 19,61%      | 17,65%        | 17,65%      | 34,64% |

**Table 8.10** The results of the NNV1 network tested with words by Speaker2

#### c) The network tested with words by Speaker3

For this simulation, the network was trained with the words by Speaker1 and Speaker2 and then tested with words by Speaker3. The results presented hereinafter were obtained as an average of 5 training and 3 tests per train (with test\_3, test\_4 and test\_5 folder) to a total number of 15 tests.

| Actual language                  | Czech           |               | English         |             | Hung          | Σ           |        |
|----------------------------------|-----------------|---------------|-----------------|-------------|---------------|-------------|--------|
| All words                        | 51              |               | 51              |             | 51            |             | 153    |
| Precisely identified words       | 19              |               | 16              |             | 31            |             | 66     |
| Efficiency                       | 37,25%          |               | 31,37%          |             | 60,78%        |             | 43,14% |
| Imprecisely identified words     | as<br>Hungarian | as<br>English | as<br>Hungarian | as<br>Czech | as<br>English | as<br>Czech | Σ      |
| (instead of the actual language) | 19              | 13            | 32              | 3           | 18            | 2           | 87     |
| Ratio                            | 37,25%          | 25,49%        | 62,75%          | 5,88%       | 35,29%        | 3,92%       | 56,86% |

Table 8.11 The results of the NNV1 network tested with words by Speaker3

For the second NNV network (NNV2), the same simulations were run with the analysis parameters set in params.m as follows:

framestep=30; %ms
framelen=35; %ms
melfilerbankcount=10;

With this setting, one simulation took approximately 390 seconds.

#### d) The network tested with words by Speaker1

| Actual language                                               | Czech           |               | English         |             | Hung          | Σ           |        |
|---------------------------------------------------------------|-----------------|---------------|-----------------|-------------|---------------|-------------|--------|
| All words                                                     | 51              |               | 51              |             | 51            |             | 153    |
| Precisely identified words                                    | 38              |               | 46              |             | 40            |             | 124    |
| Efficiency                                                    | 74,51%          |               | 90,20%          |             | 78,43%        |             | 81,05% |
| Imprecisely identified words (instead of the actual language) | as<br>Hungarian | as<br>English | as<br>Hungarian | as<br>Czech | as<br>English | as<br>Czech | Σ      |
|                                                               | 8               | 5             | 4               | 1           | 6             | 5           | 29     |
| Ratio                                                         | 15,69%          | 9,80%         | 7,84%           | 1,96%       | 11,76%        | 9,80%       | 18,95% |

Table 8.12 The results of the NNV2 network tested with words by Speaker1

#### e) The network tested with words by Speaker2

| Actual language                  | Czech           |               | English         |             | Hungarian     |             | Σ      |
|----------------------------------|-----------------|---------------|-----------------|-------------|---------------|-------------|--------|
| All words                        | 51              |               | 51              |             | 51            |             | 153    |
| Precisely identified words       | 36              |               | 36              |             | 44            |             | 116    |
| Efficiency                       | 70,59%          |               | 70,59%          |             | 86,27%        |             | 75,82% |
| Imprecisely identified words     | as<br>Hungarian | as<br>English | as<br>Hungarian | as<br>Czech | as<br>English | as<br>Czech | Σ      |
| (instead of the actual language) | 6               | 9             | 12              | 3           | 3             | 4           | 37     |
| Ratio                            | 11,76%          | 17,65%        | 23,53%          | 5,88%       | 5,88%         | 7,84%       | 24,18% |

Table 8.13 The results of the NNV2 network tested with words by Speaker2

## f) The network tested with words by Speaker3

For this simulation, the network was trained with the words by Speaker1 and Speaker2 and then tested with words by Speaker3. The results presented hereinafter were obtained as an average of 5 training and 3 tests per train (with test\_3, test\_4 and test\_5 folder) to a total number of 15 tests.

| Actual language                  | Czech           |               | English         |             | Hungarian     |             | Σ      |
|----------------------------------|-----------------|---------------|-----------------|-------------|---------------|-------------|--------|
| All words                        | 51              |               | 51              |             | 51            |             | 153    |
| Precisely identified words       | 17              |               | 23              |             | 30            |             | 70     |
| Efficiency                       | 33,33%          |               | 45,10%          |             | 58,82%        |             | 45,75% |
| Imprecisely identified words     | as<br>Hungarian | as<br>English | as<br>Hungarian | as<br>Czech | as<br>English | as<br>Czech | Σ      |
| (instead of the actual language) | 18              | 16            | 22              | 6           | 19            | 2           | 83     |
| Ratio                            | 35,29%          | 31,37%        | 43,14%          | 11,76%      | 37,25%        | 3,92%       | 54,25% |

**Table 8.14** The results of the NNV2 network tested with words by Speaker3

#### 8.2 The ANFIS network

The ANFIS is a very complex structure; its implementation is extremely time-consuming. The ANFIS network created by the Fuzzy Logic toolbox has clearly the same advantages over an own implementation and have the Neural Network toolbox over the implemented simple network. These include flexibility and wide range of possibilities of configuration.

The membership function for the ANFIS network is calculated by the genfis2 function. This function generates the structure of the Fuzzy Inference System from data using subtractive clustering.

The subtractive clustering is a one-pass algorithm for estimating the number of clusters and the cluster centers through the training data. This method partitions the training data into groups called clusters and generates the cluster centers until the maximum potential value in the current iteration is equal to or less than the threshold  $\delta$ . By the end of the clustering process, a set of fuzzy rules are obtained [2].

#### 8.2.1 Network parameters

For the training and the testing process the following parameters were set within the ANFIS network:

Number of layers: 5

Output function of the neuron: see Chapter 7

Training function: combination of the least-squares method and the

backpropagation gradient descent

Number of epochs: 3

Threshold: the biggest output of the three networks indicates

the recognized language

Number of outputs: 1 for each network (for a total amount of 3)

The training is done by the function anfis while the testing is done by evalfis.

#### 8.2.2 Simulation results

A total number of 5 trainings and tests were run with the two speakers (Speaker1 and Speaker2) to allocate the average error rate while the analysis parameters were set in params.m as follows:

framestep=190; %ms
framelen=200; %ms
melfilerbankcount=5;

With this setting, one simulation took approximately 7500 seconds.

#### a) The network tested with words by Speaker1

| Actual language                  | Czech           |               | English         |             | Hungarian     |             | Σ      |
|----------------------------------|-----------------|---------------|-----------------|-------------|---------------|-------------|--------|
| All words                        | 51              |               | 51              |             | 51            |             | 153    |
| Precisely identified words       | 47              |               | 45              |             | 48            |             | 140    |
| Efficiency                       | 92,16%          |               | 88,24%          |             | 94,12%        |             | 91,50% |
| Imprecisely identified words     | as<br>Hungarian | as<br>English | as<br>Hungarian | as<br>Czech | as<br>English | as<br>Czech | Σ      |
| (instead of the actual language) | 1               | 3             | 1               | 5           | 2             | 1           | 13     |
| Ratio                            | 1,96%           | 5,88%         | 1,96%           | 9,80%       | 3,92%         | 1,96%       | 8,50%  |

Table 8.15 The results of the ANFIS network tested with words by Speaker1

#### b) The network tested with words by Speaker2

| Actual language                  | Czech           |               | Englis          | sh          | Hungarian     |             | Σ      |
|----------------------------------|-----------------|---------------|-----------------|-------------|---------------|-------------|--------|
| All words                        | 51              |               | 51              |             | 51            |             | 153    |
| Precisely identified words       | 49              |               | 48              |             | 48            |             | 145    |
| Efficiency                       | 96,08%          |               | 94,12%          |             | 94,12%        |             | 94,77% |
| Imprecisely identified words     | as<br>Hungarian | as<br>English | as<br>Hungarian | as<br>Czech | as<br>English | as<br>Czech | Σ      |
| (instead of the actual language) | 1               | 1             | 2               | 1           | 1             | 2           | 8      |
| Ratio                            | 1,96%           | 1,96%         | 3,92%           | 1,96%       | 1,96%         | 3,92%       | 5,23%  |

Table 8.16 The results of the ANFIS network tested with words by Speaker2

#### c) The network tested with words by Speaker3

For this simulation, the network was trained with the words by Speaker1 and Speaker2 and then tested with words by Speaker3. The results presented hereinafter were obtained as an average of 5 training and 3 tests per train (with test\_3, test\_4 and test\_5 folder) to a total number of 15 tests.

| Actual language                  | Czech           |               | English         |             | Hungarian     |             | Σ      |
|----------------------------------|-----------------|---------------|-----------------|-------------|---------------|-------------|--------|
| All words                        | 51              |               | 51              |             | 51            |             | 153    |
| Precisely identified words       | 26              |               | 32              |             | 36            |             | 94     |
| Efficiency                       | 50,98%          |               | 62,75%          |             | 70,59%        |             | 61,44% |
| Imprecisely identified words     | as<br>Hungarian | as<br>English | as<br>Hungarian | as<br>Czech | as<br>English | as<br>Czech | Σ      |
| (instead of the actual language) | 12              | 13            | 8               | 11          | 8             | 7           | 59     |
| Ratio                            | 23,53%          | 25,49%        | 15,69%          | 21,57%      | 15,69%        | 13,73%      | 38,56% |

**Table 8.17** The results of the ANFIS network tested with words by Speaker3

|          | All NNV1 |                            | ANFIS      | Increase in                |            |            |
|----------|----------|----------------------------|------------|----------------------------|------------|------------|
|          | words    | Precisely identified words | Efficiency | Precisely identified words | Efficiency | efficiency |
| Speaker1 |          | 100                        | 65,36%     | 140                        | 91,50%     | 26,14%     |
| Speaker2 | 153      | 100                        | 65,36%     | 145                        | 94,77%     | 29,41%     |
| Speaker3 |          | 66                         | 43,14%     | 94                         | 61,44%     | 18,30%     |

|          | All NNV1 |                            |            | NNV2                       | Increase in |            |
|----------|----------|----------------------------|------------|----------------------------|-------------|------------|
|          | words    | Precisely identified words | Efficiency | Precisely identified words | Efficiency  | efficiency |
| Speaker1 |          | 100                        | 65,36%     | 124                        | 81,05%      | 15,69%     |
| Speaker2 | 153      | 100                        | 65,36%     | 116                        | 75,82%      | 10,46%     |
| Speaker3 |          | 66                         | 43,14%     | 70                         | 45,75%      | 2,61%      |

|          | All NNV2 |                            | ANFIS      | Increase in                |            |            |
|----------|----------|----------------------------|------------|----------------------------|------------|------------|
|          | words    | Precisely identified words | Efficiency | Precisely identified words | Efficiency | efficiency |
| Speaker1 |          | 124                        | 81,05%     | 140                        | 91,50%     | 10,45%     |
| Speaker2 | 153      | 116                        | 75,82%     | 145                        | 94,77%     | 18,95%     |
| Speaker3 |          | 70                         | 45,75%     | 94                         | 61,44%     | 15,69%     |

Table 8.18 Comparision of the results

## 9. CONCLUSION

Within the scope of this master's thesis, I tried to give a deep insight into the function of neural networks, starting with the base of the whole concept – real neurons. The first half of this paper describes the structure and the operation of real and artificial neurons including the description of the learning process and the manner and topology of their interconnections. The backpropagation algorithm is also described which is one of the basic types of neural network training. A detailed insight is given into fuzzy systems and fuzzy neural networks including the main advantages and disadvantages of fuzzy systems and the properties of both systems and clearly describes the problems which can be solved by combining these two techniques. The model of Fuzzy Neural Network and Barenji's ARIC (Approximate Reasoning Based Intelligent Control) architecture is also presented.

After introducing the Fuzzy Systems and Fuzzy Neural Networks, the Adaptive Neuro-Fuzzy Inference System (ANFIS) was presented which effectively combines both neural networks and fuzzy logic reasoning in order to achieve the best possible results. This type of network can be exceptionally suitable for the language recognition task too.

A prerequisite of network training is to acquire training data. In our case these were recordings of individual words. Fifty-one different words in three languages (English, Czech and Hungarian) were recorded for further network training and testing purposes for a total of 153 acquired words (51 English, 51 Czech and 51 Hungarian) by three speakers. Every word was recorded 3 times by each speaker which means a total amount of 1377 words. For the training method train folder was used, which contains 612 words from Speaker1 and Speaker2 (each word 2 times by both speakers). Testing was separated into 2 basic parts: testing the trained network with words by Speaker1 and Speaker2, testing the trained network with words by Speaker3 (different speaker than of train words). In the framework of Matlab, a language recognition software has been built, which has two different types of network that can be used – the ANFIS network and an own implementation of neural network trained by the backpropagation algorithm. Both networks were fine-tuned for optimal functionality.

The goal of the work was to train the networks with the training words to gain the ability of recognizing the language of the words and, subsequently, test these trained networks. Both networks were able to recognize all the languages. The analysis parameters for the neural network were set into frames of 25 ms where every frame covers the previous one by 5 ms (NNV1). With this setting and 10 cepstral parameters by frame the neural network precisely identified 100 words out of 153, which means slightly more than 65% of all words (while testing with words by Speaker1 and Speaker2) and 66 words out of 153 (43,14%) while testing with words by Speaker3.

The same neural network with analysis parameters set into frames of 35 ms and 5 ms overlaps (NNV2) performed even better. The network with this setting precisely identified 124 words out of 153 (81,05%) while testing with words by Speaker1 and 116 words out of 153 (75,82%) while testing with words by Speaker2.

A slight increase in efficiency (2,61%) can be observed in contrast to NNV1 while testing with words by Speaker3 which means a recognition rate of 70 words out of 153 (45,75%).

The best results were obtained using the ANFIS network. This network uses a hybrid learning algorithm, an effective combination of neural networks and fuzzy inference system while the other two networks are simple neural networks without the benefits of fuzzy logic reasoning. With the frame length of 200 ms, 10 ms overlaps and 5 cepstral parameters per frame, the ANFIS network precisely identified 140 words out of 153 (91,50%) while testing with words by Speaker1 and 145 words out of 153 (94,77%) while testing with words by Speaker2. For Speaker3, 94 words out of 153 were precisely identified (61,44%) which means more than 15% increase in efficiency to benchmark against the neural network.

As it was presented, both networks performed well at recognizing the learned languages especially the ones which came from the same speakers as the system was trained with. There was a significant difference (~10÷15%) between the efficiency of recognition with the neural network depending on the analysis parameters while testing with words by Speaker1 and Speaker2. Words from Speaker3 were allocated with almost the same accuracy with both adjustments. The ANFIS network gave the best results exceeding the efficiency of neural network with more than 10÷15%.

With a much bigger training set containing data from various speakers the recognition would be more universal in terms of recognizing the isolated words by unknown speakers.

#### REFERENCES

- [1] VIERA, J., DIAS, F.M. a MOTA, A. Neuro-Fuzzy Systems: A Survey. *WSEAS TRANSACTIONS on SYSTEMS*. April 2004, vol. 3, issue 2, s. 414-419. ISSN 1109-2777.
- [2] MACLEOD, Christopher. An Introduction to Practical Neural Networks and Genetic Algorithms For Engineers and Scientists, 2004. Chapter 1, An introduction to Neural Networks, s. 1-5.
- [3] MACLEOD, Christopher. An Introduction to Practical Neural Networks and Genetic Algorithms For Engineers and Scientists, 2004. Chapter 2, Artificial Neural Networks, s. 6-15.
- [4] MACLEOD, Christopher. An Introduction to Practical Neural Networks and Genetic Algorithms For Engineers and Scientists, 2004. Chapter 3, The Back Propagation Algorithm, s. 16-27.
- [5] JAIN, L.C.; MARTIN, N.M. Fusion of Neural Networks, Fuzzy Systems and Genetic Algorithms: Industrial Applications. CRC Press, CRC Press LLC, 1998., 368 s. ISBN 0849398045.
- [6] FULLÉR, Robert. Introduction to Neuro-Fuzzy Systems. Advances in Soft Computing Series, Springer-Verlag, Berlin/Heildelberg, 2000., 289 s. ISBN 3-7908-1256-0.
- [7] LIU, Puyin; LI, Hongxing. Fuzzy Neural Network Theory and Application. Series in Machine Perception and Artificial Intelligence Vol. 59, World Scientific Publishing Co. Pte. Ltd., 2004., 376 s. ISBN 981-238-786-2.
- [8] FULLÉR, Robert. Neural Fuzzy Systems. Åbo Akademis tryckeri, Åbo, ESF Series A:443, 1995., 249 s. ISBN 951-650-624-0, ISSN 0358-5654.
- [9] VOLNÁ, Eva. *Neuronové sítě 1.* Ostrava, 2002. Studijní materiály pro distanční kurz: Neuronové sítě 1. Ostravská univerzita v Ostravě, Přírodovědecká fakulta.
- [10] RAHMAT, Basuki; JOELIANTO, Endra. *Adaptive Neuro Fuzzy Inference System (ANFIS) with Error Backpropagation Algorithm using Mapping Function*. International Journal of Artificial Intelligence. Autumn 2008, Vol. 1, Number A08, s. 3-8. ISSN 0974-0635.
- [11] KASABOV, Nikola K. Foundations of Neural Networks, Fuzzy Systems, and Knowledge Engineering. The MIT Press, 1996. ISBN 0-262-11212-4.
- [12] ELWAKDY, A. M., ELSEHELY, B. E., ELTOKHY, C. M., ELHENNAWY, D. A. Speech Recognition using a Wavelet Transform to Establish Fuzzy Inference System through Substractive Clustering and Neural Network (ANFIS). INTERNATIONAL JOURNAL of CIRCUITS, SYSTEMS and SIGNAL PROCESSING [online]. 2008, vol. 2, issue 1 [cit. 2012-04-11]. ISSN 1998-4464. Dostupný z: <a href="http://www.naun.org/journals/circuitssystemssignal/2008.htm">http://www.naun.org/journals/circuitssystemssignal/2008.htm</a>
- [13] JANG, Jyh-Shing R. ANFIS: Adaptive-Network-Based Fuzzy Inference System. *IEEE TRANSACTIONS ON SYSTEMS, MAN, AND CYBERNETICS* [online]. 1993, vol. 23, no. 3 [cit. 2012-04-15].
  - Dostupný z: http://ece.ut.ac.ir/Classpages/S86/ECE406/Papers/ANFIS.pdf

- [14] SHIGERU, Katagiri. *Handbook of Neural Networks for Speech Processing*. Artech House signal processing library, 2000. ISBN 0-89006-954-9.
- [15] TOMEC, Martin. *Optimalizace rozpoznávání řeči pro mobilní zařízení*. Brno, 2010. Diplomová práce (Ing.). Vysoké učení technické v Brně, Fakulta informačních technologií, Ústav počítačových systémů.

# LIST OF SYMBOLS, ABBREVIATIONS AND VARIABLES

ANN Artificial Neural Net

MPL Multi-Layer Perceptron

ARIC Approximate Reasoning Based Intelligent Control

AEN Action-State Evaluation Network

ASN Action Selection Network

FIS Fuzzy Inference System

ANFIS Adaptive Neuro Fuzzy Inference System

LSE Least-Squares Estimator

EBP Error Backpropagation

DCT Discrete Cosine Transformation

MFCC Mel-frequency cepstral coefficients

# **LIST OF INSERTS**

| A M  | ATLAB PROGRAMS                                  | 52 |
|------|-------------------------------------------------|----|
| A.1  | spust.m                                         | 52 |
| A.2  | wavload.m                                       | 53 |
| A.3  | params.m                                        | 54 |
| A.4  | netinit.m                                       |    |
| A.5  | netlearn.m                                      | 55 |
| A.6  | neteval.m                                       | 56 |
|      |                                                 |    |
| в Ех | (AMPLE OF GRAPHICAL RESULTS                     | 57 |
| B.1  | The NNV2 network tested with words by Speaker1  | 57 |
| B.2  | The ANFIS network tested with words by Speaker2 |    |

## A MATLAB PROGRAMS

# A.1 spust.m

```
clear; clc;
if (matlabpool('size') == 0)
 matlabpool open;
end;
num anfis inputs=140;
%mode='anfis';
                       %selection of network type
mode='nnv';
tic;
fprintf('Load train data...\n');
traindir = '../train'; %training samples
testdir = '../test 1'; %test samples
[inp,tgt]=wavload(traindir,num anfis inputs);
%% train
fprintf('Train...\n');
switch mode
    case 'anfis'
        epoch n = 3;
        parfor i=1:size(tgt,2) %runs iterations in paralell
           fprintf(' %d... \n',i);
           in fis(i) = genfis2(inp, tgt(:,i),.20);
           % in fis(i) = genfis2(inp, tgt(:,i),.3);
           out fis(i) = anfis([inp tgt(:,i)],in fis(i),epoch n,zeros(1,4));
         %network learning
           res(:,i) = evalfis(inp,out fis(i)); %network evaluation
        end
    case 'nnv'
        nnet = netinit(size(inp,2), size(tgt,2));
        nnet = netlearn(nnet, inp, tgt, 2000); %network learning
        res = neteval(nnet, inp);
                                                 %network evaluation
end
%% test data
fprintf('Eval. test data...\n');
[tinp,ttgt]=wavload(testdir,num anfis inputs);
switch mode
    case 'anfis'
        warning('off', 'Fuzzy:evalfis:InputOutOfRange');
        tres=[];
        for i=1:size(tqt,2)
            fprintf(' %d...\n',i);
            tres(:,i)=evalfis(tinp,out fis(i)); %network testing with test
data
        end
```

#### A.2 wavload.m

```
function [ inp, tgt ] = wavload( traindir, ~)
% load wavs from a dir and convert to parameters
siglen = 0.7; %s
files = dir([traindir '\*.wav']);
[~,Fs]=wavread([traindir '\' files(1).name]);
siglensamp = floor(siglen*Fs);
inp=[];
           %input signals
tgt=[];
           %according to languages (acc. To prefix 'c,h,e') - target
for i=1:length(files) %process every file in dir
    [inp tmp,Fs]=wavread([traindir '\' files(i).name]);
    if length(inp tmp)<siglensamp</pre>
                                    %make every signal to be of the same
length
        inp_tmp(siglensamp) = 0;
    else
        inp tmp=inp tmp(1:siglensamp);
    end
    inp tmp = inp tmp ./ max(max(abs(inp tmp))); %amplitude normalization
    inp_tmp = awgn(inp_tmp,20,'measured');
    p=params( inp tmp, Fs );
                                %calculate parameters
    inp(end+1,1:length(p)) = p;
    lang=files(i).name(1);
                               %determine target vector
    if (lang == 'c')
        tgt = [tgt; 1 0 0];
    elseif (lang == 'h')
            tgt = [tgt; 0 1 0];
    elseif (lang == 'e')
            tgt = [tgt; 0 0 1];
    else
            tgt = [tgt; 0 0 0];
    end
end
end
```

## A.3 params.m

```
function [ pars ] = params( s, fs )
s=reshape(s,1,[]);
bandpassfilter struct =...
design(fdesign.bandpass('n,f3dB1,f3dB2',8,100,4000,fs),'butter');
sf=filter(bandpassfilter struct, s);
framestep=20; %ms
framelen=25; %ms
melfilerbankcount=10;
                                       %number of cepstral parameters
framelensamp=floor(framelen/1000*fs); %number of samples in a frame
w = hamming(framelensamp)';
                                     %frame window
pars=[];
framenum=0;
while 1
    framestart=floor(framenum*framestep/1000*fs+1);
    frameend=framestart+framelensamp-1;
    if frameend>length(s)
        break;
    end
    frame=sf(framestart:frameend); %current frame
    framew=frame.*w;
                                    %apply window
    melspect=melfilterbank(abs(fft(framew)), melfilerbankcount, 100, 4000,
fs); %calculate mel spectral coefficients
    melspectlog=log10 (melspect);
    mfcc=dct(melspectlog);
                                  %calculate cepstral coefficients
    pars = [pars; mfcc];
    framenum=framenum+1;
end
pars=reshape(pars,1,[]);
end
function [ res ] = melfilterbank( spectrum, n, f1, f2, fs)
    f=linspace(0,fs,length(spectrum));
    melf=logspace(log10(f1), log10(f2), n+2); %border frequencies
    %calculate coefficients for each filter bank sequentially and apply it
    res=[];
    for i=2:n+1
        coeff1 = (f-melf(i-1))/(melf(i)-melf(i-1));
        coeff2 = (f-melf(i))/(melf(i)-melf(i+1));
        coeff = min(coeff1, coeff2);
        coeff(coeff<0) = 0;</pre>
        res = [res sum(coeff.*spectrum)];
    end
end
```

#### A.4 netinit.m

```
function [ network ] = netinit( inputs, outputs ) %inputs, outputs
    %step 0
    n=struct;
                            %structure, contains the network
                            %number of inputs
    n.numin=inputs;
    n.numout=outputs;
                            %number of outpust
    n.numz=round(inputs); %number of hidden layer
    %initialize network coefficients
    n.v=(rand(n.numin, n.numz)-0.5)/1000;
    n.w=(rand(n.numz,n.numout)-0.5)/1000;
    n.v0 = (rand(n.numz, 1) - 0.5)/1000;
    n.w0 = (rand(n.numout, 1) - 0.5)/1000;
    n.alfa = 0.0001;
   network=n;
end
```

#### A.5 netlearn.m

```
function [ onet ] = netlearn( net, input, target, runs )
%input - signals in rows
f = @(x) sigmf(x, [10.5]);
                                  %sigmoid function
fa = 0(x) (f(x)-f(x-0.001))/0.001; %derivation
%step 1
while (1)
%step 2
    for i = 1:size(input,1)
        %step 3
        x = input(i,:)';
        t = target(i,:)';
        %step 4
        z in = net.v'*x + net.v0;
        z = f(z in);
       %step 5
        y_{in} = net.w0 + net.w'*z;
        y = f(y_in);
        %step 6
        delta = (t-y).*fa(y in);
```

```
deltaw = net.alfa.*(z*delta');
        deltaw0 = net.alfa.*delta;
        %step 7
        delta_in = net.w*delta;
        delta = delta_in.*fa(z_in);
        deltav = net.alfa.*(x*delta');
        deltav0 = net.alfa.*delta;
        %step 8
        net.w = net.w + deltaw;
        net.v = net.v + deltav;
        net.w0 = net.w0 + deltaw0;
        net.v0 = net.v0 + deltav0;
    end
    runs=runs-1;
    if (runs<=0)
                 %learning ends
        break;
    end
end
onet=net;
end
```

#### A.6 neteval.m

```
function [ out ] = neteval(network, input)
%input - signals in rows
f = Q(x) sigmf(x, [10.5]);
                                    %sigmoid
fa = @(x) (f(x)-f(x-0.001))/0.001; %derived
out=[];
%step 2
for i = 1:size(input,1)
    %step 3
    x = input(i,:)';
    z in = network.v'*x + network.v0;
    z = f(z in);
    %step 5
    y in = network.w0 + network.w'*z;
    y = f(y_in);
    out = [out; y'];
end
```

# **B** EXAMPLE OF GRAPHICAL RESULTS

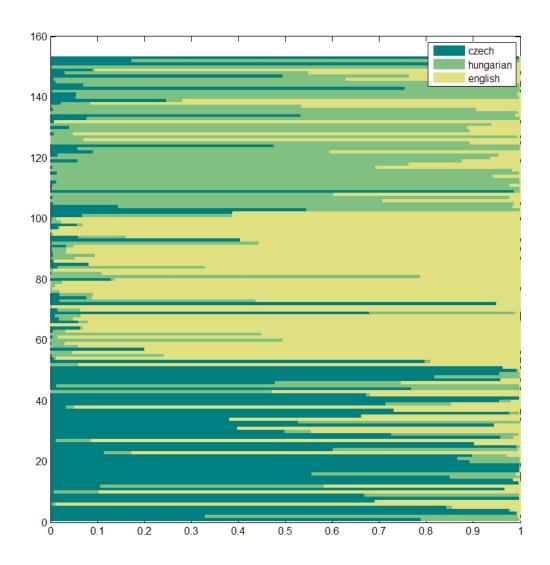

B.1 The NNV2 network tested with words by Speaker1

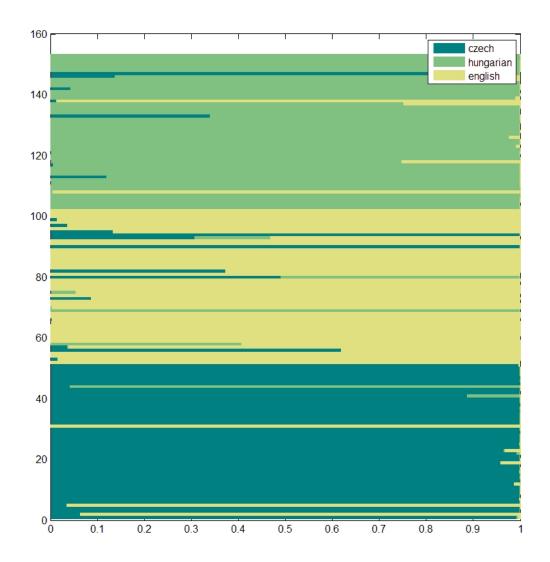

B.2 The ANFIS network tested with words by Speaker2